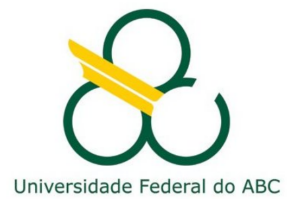

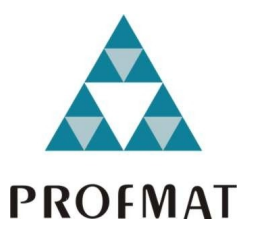

## Marceli Megumi Hamazi Iwai

Geometria Fractal

Santo André, 2015

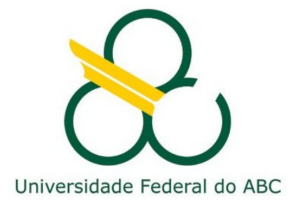

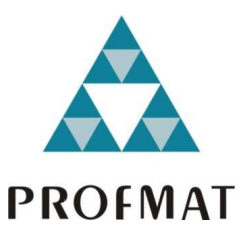

### Universidade Federal do ABC

### Centro de Matemática, Computação e Cognição

### Marceli Megumi Hamazi Iwai

## Geometria Fractal

Orientador: Prof. Dr. Daniel Miranda Machado

Dissertação de mestrado apresentada ao Centro de Matemática, Computação e Cognição para obtenção do título de Mestre em Matemática.

ESTE EXEMPLAR CORRESPONDE À VERSÃO FINAL APRESENTADA pela aluna Marceli Megumi Hamazi Iwai e orientada pelo Prof. Dr. Daniel Miranda Machado.

Santo André, Novembro 2015

# Agradecimentos

À CAPES, por conceder a bolsa de estudos para os professores da rede pública durante estes dois anos.

Ao coordenador e ao corpo docente do Programa de Mestrado Profissional em Matemática da UFABC pelo incentivo, apoio, ensinamentos e, principalmente por ter contribuído de alguma maneira para o nosso enriquecimento pessoal e profissional.

Ao meu orientador Prof. Dr. Daniel Miranda Machado por aceitar minhas ideias e me incentivar a enfrentar novos desafios, pela atenção, paciência, dedicação, compreensão, confiança, motivação e, também, pelos cafés.

Aos colegas que fiz durante o mestrado pelos bons momentos de estudos aos sábados, pela ajuda incondicional, pelo compartilhamento de experiências, pela perseverança e também pelos momentos de descontração.

As minhas colegas de trabalho pelo apoio, pelas sugestões e pela compreensão demonstrados ao longo desse período.

Aos meus amigos por me manterem atualizada e por marcarem todos os compromissos no domingo nesses últimos dois anos.

Aos meus familiares pelo incentivo e por compreenderem os diversos momentos nos quais n˜ao pude estar presente.

E por último, mas não menos importante, ao meu namorado Rafael Budaibes por estar sempre ao meu lado nos momentos mais difíceis, me dando o apoio necessário para prosseguir com esse sonho.

## Resumo

Este trabalho tem como objetivo apresentar atividades que envolvem fractais e podem ser aplicados no ensino básico tornando o ensino mais atrativo e prazeroso. Alguns tópicos que serão explorados através de atividades envolvendo fractais famosos como, por exemplo, a curva de Koch, o floco de neve e o triângulo de Sierpinski são padrões numéricos e geométricos; sequências e séries; progressão geométrica; logaritmos; triângulo de Pascal; perímetro e área de figuras.

A principal finalidade deste trabalho é contribuir para um ensino mais prazeroso e dinâmico da Matemática aliado a recursos simples como dobraduras e recursos tecnológicos como o software livre de geometria dinâmica, o Geogebra. Além disso, há um breve histórico sobre o surgimento dos fractais, uma apresentação sucinta dos fractais mais conhecidos e de alguns conceitos importantes como medida de Hausdorff, dimens˜ao Hausdorff e dimens˜ao de similaridade.

Palavras-chaves: Geometria fractal, dimensão Hausdorff, progressão geométrica.

## Abstract

The intention of this dissertation is to present situations of learning involving the concept of Fractal Geometry that can be applied in elementary scholl or high school. Some topics thah will be explored through activities involving the most famous fractals , for example, Koch curve, Koch snowflake and the Sierpinski triangle are numerical and geometric patterns; sequences and series; geometric progression; logarithms; Pascal triangle; perimeter and area of figures.

The main purpose of this dissertation is to contribute to a more pleasant and dynamic teaching of mathematics combined with simple features such as folding and technological resources such as free software of dynamic geometry called Geogebra. In addition, there is a brief history of the emergence of fractals, a succinct presentation of the best known fractals and some important concepts such as Hausdorff measure, Hausdorff dimension and self-similarity dimension.

Keywords: Fractal Geometry, Hausdorff dimension, geometric progression.

# Sumário

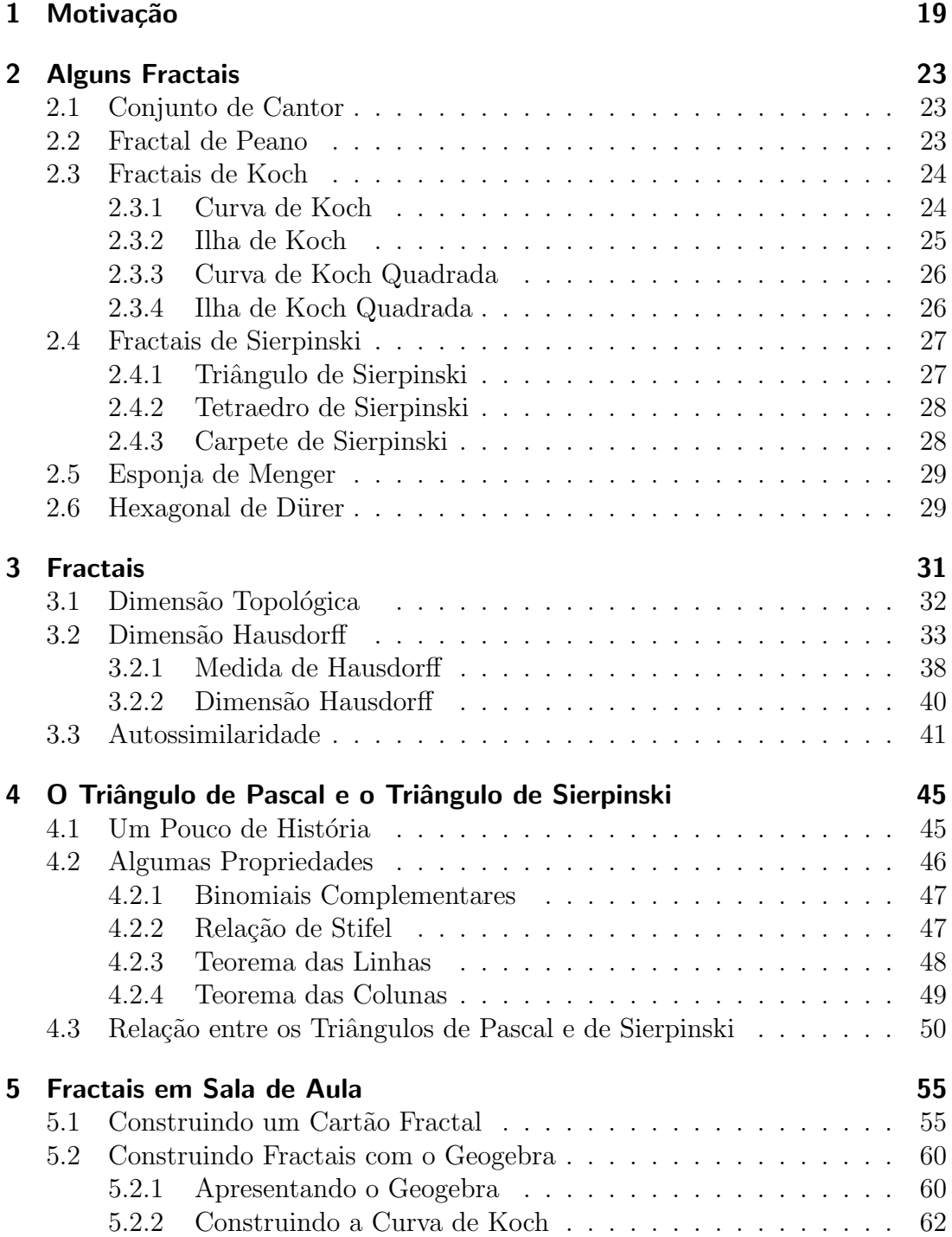

#### Sumário

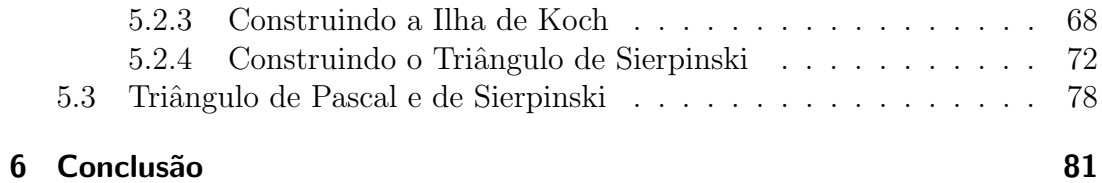

# Lista de Figuras

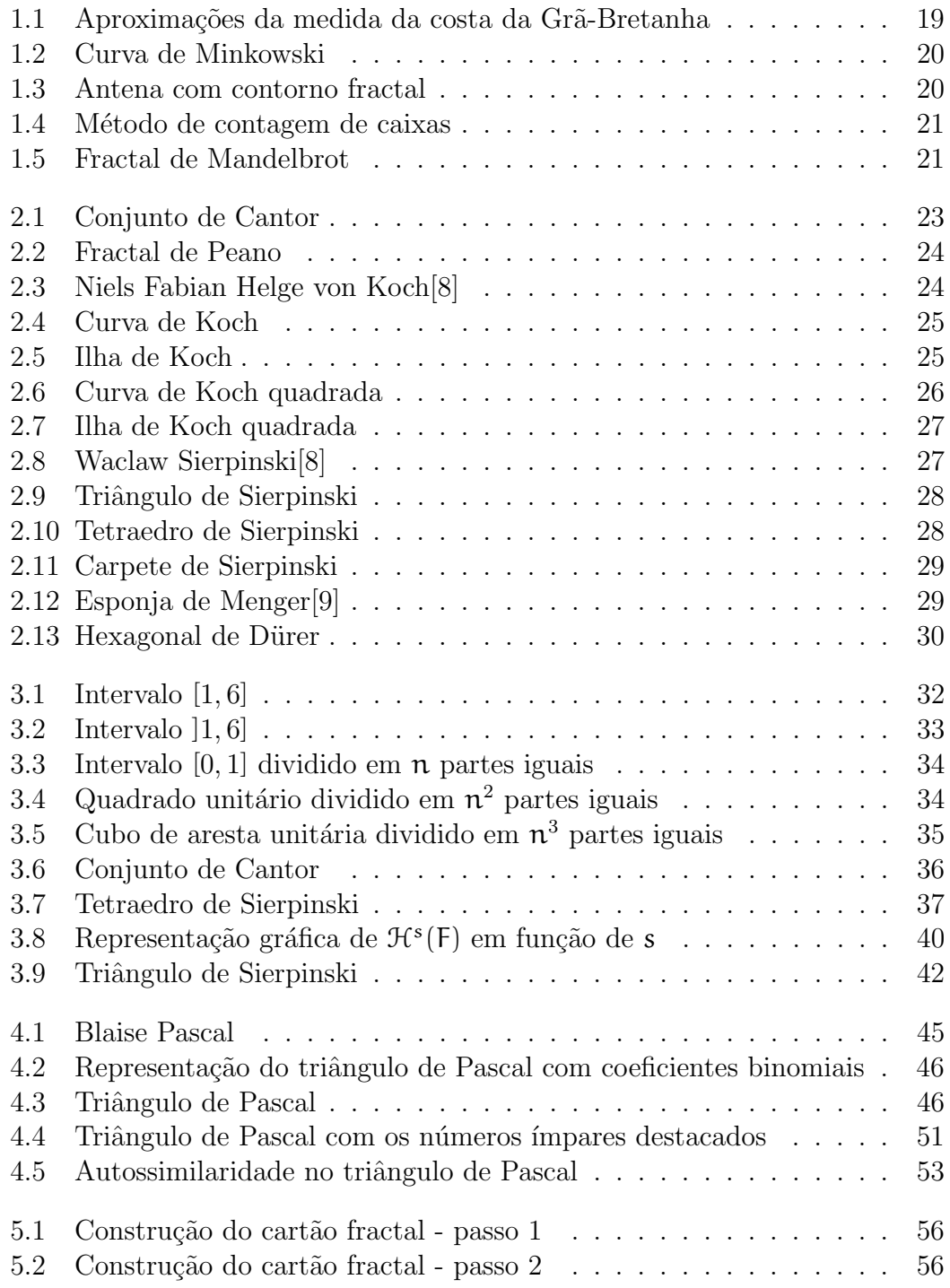

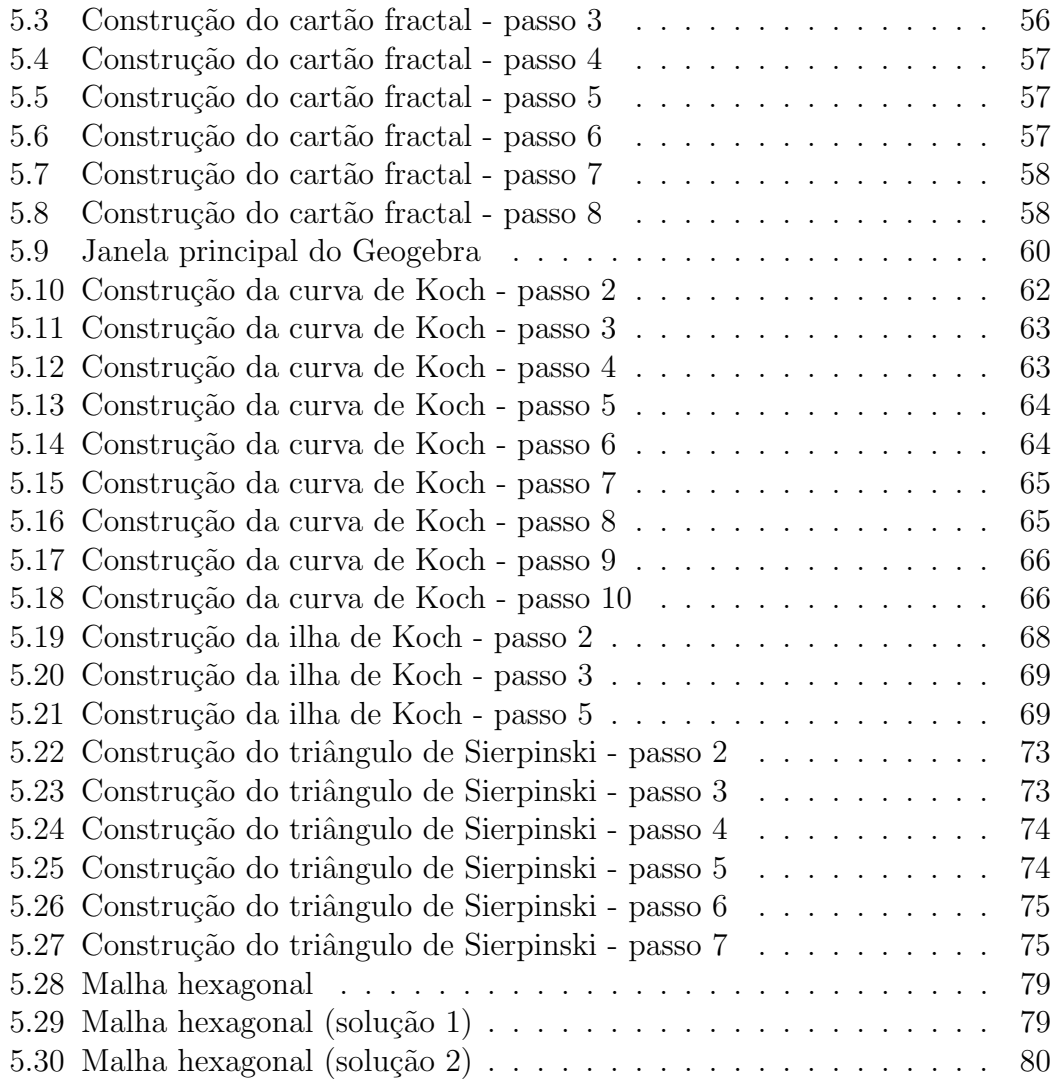

# Lista de Tabelas

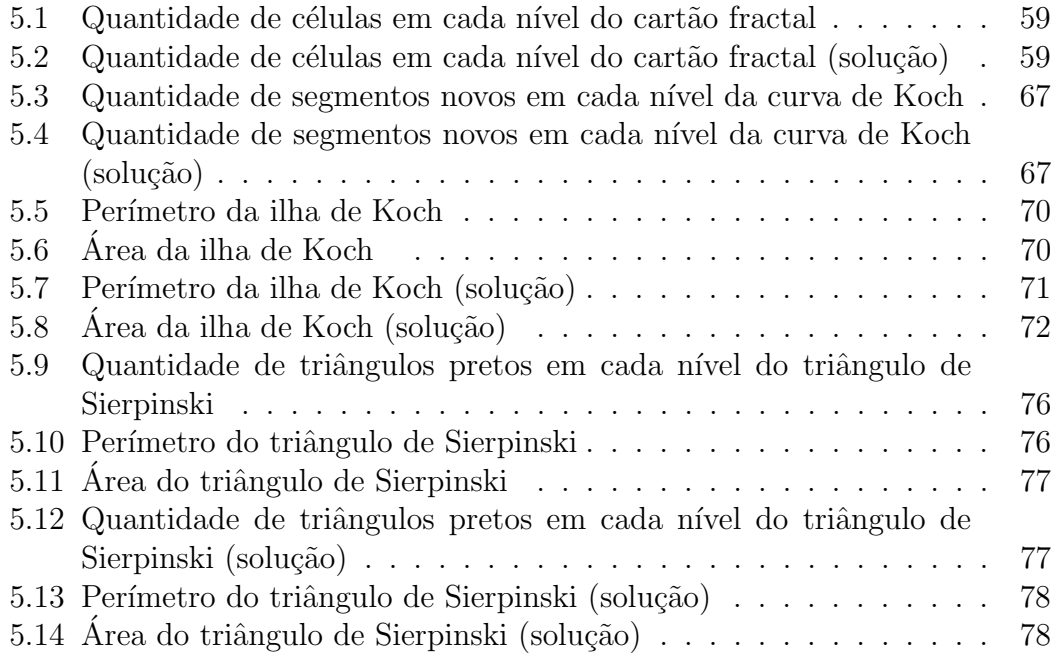

# Introdução

Este trabalho tem como objetivo apresentar situações de aprendizagem que envolvem o conceito de geometria fractal e que podem ser aplicados no Ensino Fundamental II ou Médio.

Segundo o PCNEM, "Ao se estabelecer um primeiro conjunto de parâmetros para a organização do ensino de Matemática no Ensino Médio, pretende-se contemplar a necessidade da sua adequação para o desenvolvimento e promoção de alunos, com diferentes motivações, interesses e capacidades [...] Em seu papel formativo, a Matem´atica contribui para o desenvolvimento de processos de pensamento e a aquisição de atitudes, cuja utilidade e alcance transcendem o âmbito da pr´opria Matem´atica, podendo formar no aluno a capacidade de resolver problemas  $q$ enuínos, gerando hábitos de investigação, proporcionando confiança e desprendimento para analisar e enfrentar situações novas, propiciando a formação de uma visão ampla e científica da realidade, a percepção da beleza e da harmonia, o desenvolvimento da criatividade e de outras capacidades pessoais." Com base nisso, temos a intenção de propor atividades simples que podem ser aplicadas em sala de aula para motivar o aprendizado dos alunos.

Apresentamos brevemente o contexto histórico da geometria fractal e algumas de suas aplicações em outras áreas no capítulo [1](#page-18-0) para motivar e despertar o interesse dos alunos sobre essa área.

No capítulo [2](#page-22-0) apresentamos o método de construção de alguns fractais autossimilares como a curva de Koch e o triângulo de Sierpinski. Definições importantes para o estudo de fractal, como dimens˜ao Hausdorff e autossimilaridade, s˜ao apre-sentados no capítulo [3.](#page-30-0) Já no capítulo [4](#page-44-0) apresentamos algumas propriedades do triângulo de Pascal que são estudadas no ensino médio e, além disso, relacionamos com o triângulo de Pascal e o de Sierpinski.

Por fim, o capítulo [5](#page-54-0) apresenta diversas sugestões de atividades relacionadas com os fractais cl´assicos. Essas atividades visam desenvolver as habilidades e competˆencias de cada aluno de uma forma mais dinˆamica. Exploramos o uso de dobraduras para fazer um cartão fractal, sugerimos a construção de alguns fractais no *software* de geometria dinâmica Geogebra e apresentamos uma atividade que envolve as propriedades do triângulo de Pascal e de Sierpinski.

# <span id="page-18-0"></span>1 Motivação

Benoît Mandelbrot, um famoso matemático que nasceu em Varsóvia, Polônia, em 1924, em uma família judia da Lituânia, é considerado o precursor no estudo das formas geométricas chamadas de fractais. Essa denominação está relacionada ao adjetivo latim fractus, cujo verbo frangere significa quebrar, fragmentar.

Essas quebras ou fragmentações nos permitem estudar várias formas na natureza que dificilmente poderiam ser descritas pela geometria clássica, pois há um nível de complexidade totalmente diferente.

No fim do século XIX, surgiram vários questionamentos como, por exemplo, a curva de Weierstrass não ser diferenciável em nenhum ponto, o conjunto de Cantor possuir tantos pontos quanto a reta e apesar disso possuir área zero, e como a curva de Peano ´e capaz de cobrir o plano. Esses questionamentos, considerados "paradoxos", foram pouco estudados durante um longo tempo, porém a recorrência de tais objetos no estudo de sistemas dinâmicos e a publicação de Mandelbrot, o livro *The Fractal Geometry of Nature* [\[6\]](#page-84-2), tornaram esses temas grandes objetos de estudo.

Desde então, podemos encontrar aplicações da geometria fractal a diversas ´areas como biologia, geof´ısica, economia, meteorologia, termodinˆamica, dentre outras. Uma das importantes aplicações de fractais na geologia é a localização de manchas de óleo. Sondas enviam sinais que os fractais podem descrever devido  $\alpha$  sua irregularidade. E a partir de análises desses sinais que a sonda recebe é possível saber onde se encontra petróleo. Além disso, a aplicação dos fractais é muito importante para calcular o tamanho de costas, leitos, rios e lagos.

<span id="page-18-1"></span>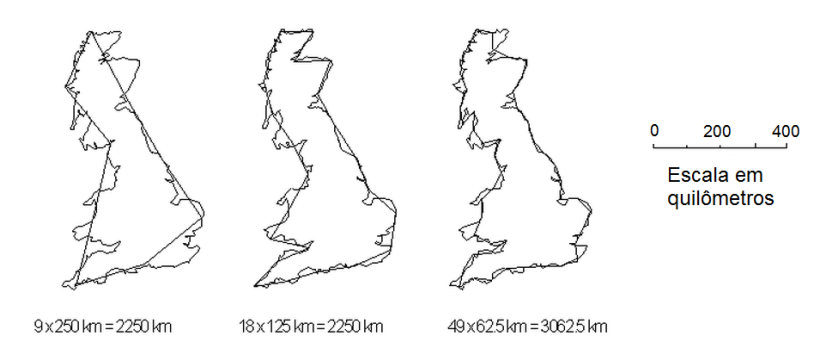

Fig. 1.1: Aproximações da medida da costa da Grã-Bretanha

Se analisarmos estas formações geológicas, percebemos que em qualquer escala de tamanho, suas superfícies apresentam um grau de irregularidade, e para

#### 1 Motivação

calcular sua área somente com aproximações na geometria euclideana torna-se difícil, o que nos leva a crer que os fractais são um bom modelo para estudálos. Desse modo, podemos esperar que, com este modelo possamos estudar a formação geológica do planeta e suas consequências, como a erosão.

Outra área onde a geometria fractal vem sendo aplicada é na pesquisa de antenas, pois nos últimos anos a demanda por dispositivos leves, compactos e portáteis tem aumentado o interesse dos pesquisadores e da indústria mundial. O desafio encontrado nas pesquisas atuais é reduzir as dimensões desses dispositivos sem perda de *performance* nas mais diversas aplicações, por exemplo, sistemas wireless.

<span id="page-19-0"></span>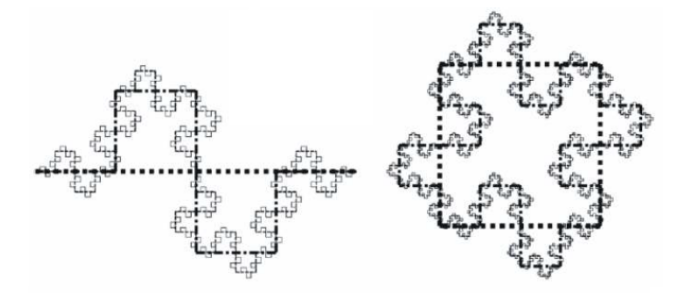

Fig. 1.2: Curva de Minkowski

<span id="page-19-1"></span>O investimento em pesquisa em antenas *patches* fractal está sendo feito com a finalidade de reduzir as dimensões de uma antena *patch* retangular convencional projetada para frequência de 2,45 GHz. A curva fractal de Minkowski foi utilizada no projeto das antenas.

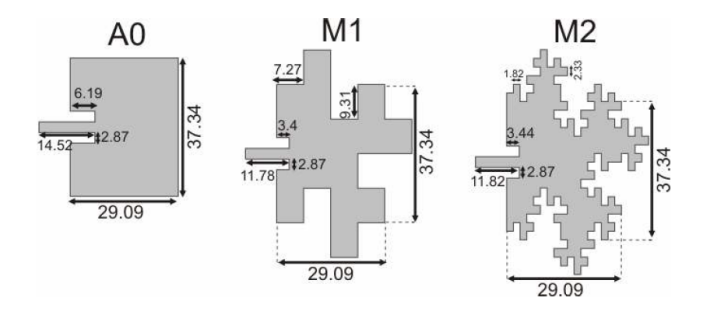

Fig. 1.3: Antena com contorno fractal

A geometria fractal também tem contribuído para o avanço da Medicina. Em alguns casos de câncer de boca, que é um dos tipos de câncer mais difíceis de ser diagnosticado, é possível medir a tortuosidade da borda em que o tumor se encontra. Utilizando o método de contagem de caixas, consegue-se descobrir o grau de infiltração da doença: quanto mais agressivo, mais infiltrativo será seu crescimento. Isso possibilita antecipar o desenvolvimento da doença, aumentando as chances de recuperação do paciente.

A geometria fractal também está relacionada à economia. Por meio da análise de gráficos de dados econômicos como função do tempo, percebeu-se que as

<span id="page-20-0"></span>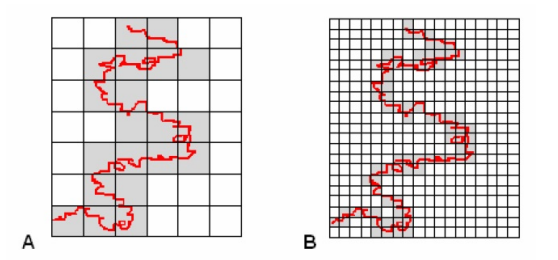

Fig. 1.4: Método de contagem de caixas

<span id="page-20-1"></span>curvas apresentavam irregularidades autossimilares ou não. Então, em 1963, Mandelbrot conjecturou que a mudança de preços é regida por uma distribuição de dimensão fractal, conhecida como distribuição de Lévy.

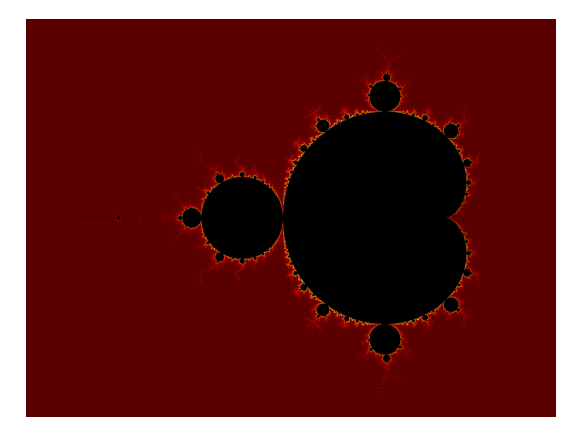

Fig. 1.5: Fractal de Mandelbrot

Além de todas as suas aplicações, os fractais são também conhecidos pela sua forma e beleza. Atualmente, podemos gerar imagens de fractais a partir de softwares gratuitos como o Geogebra.

# <span id="page-22-0"></span>2 Alguns Fractais

Fractais são objetos de dimensões topológica e de dimensão Hausdorff diferentes. Dentre entes, os autossimilares são formados a partir de repetidas iterações contendo um mesmo padrão de construção, que é chamado de recorrência. Esse método de construção de fractais que resulta em construções autossimilares é chamado de IFS (Iterated Function System).

Em geral, o fractal é composto da união de cópias de si mesmo, sendo que cada uma delas é transformado por uma função que normalmente é uma contração, o que significa que eles trazem pontos mais juntos e criam formas menores. Desse modo, a forma de um fractal IFS é composta de várias cópias possivelmente sobrepostas menores de si.

A seguir vamos apresentar alguns exemplos de fractais autossimilares.

### <span id="page-22-1"></span>2.1 Conjunto de Cantor

O conjunto de Cantor é um subconjunto infinito de pontos no intervalo  $[0, 1]$ .

<span id="page-22-3"></span>Para obtermos o Conjunto de Cantor, consideramos o intervalo fechado [0, 1] e o dividimos em 3 partes congruentes e retiramos a parte central. Dessa maneira, ficamos com 2 intervalos disjuntos de comprimento  $\frac{1}{3}$  cada. Aplicando esse processo aos intervalos formados, obtemos agora 2<sup>2</sup> intervalos de comprimento 1  $\frac{1}{3^2}$  cada. Repetindo esse processo n vezes teremos  $2^n$  intervalos fechados com comprimento  $\frac{1}{3^n}$  cada.

|              | $\overline{\phantom{a}}$<br>- - |      |
|--------------|---------------------------------|------|
| <br><br><br> | <br>                            | <br> |

Fig. 2.1: Conjunto de Cantor

### <span id="page-22-2"></span>2.2 Fractal de Peano

Para a construção do fractal de Peano, também utilizamos o processo iterativo. Iniciamos com um segmento de reta unitário e o dividimos em três partes congruentes. No segmento central, construímos um retângulo, que é dividido pelo segmento inicial em dois quadrados congruentes. Ao final da primeira iteração,

#### 2 Alguns Fractais

<span id="page-23-2"></span>temos 9 segmentos de comprimento  $\frac{1}{3}$  cada. Repetindo esse processo  $\boldsymbol{n}$  vezes, teremos 9<sup>n</sup> segmentos de comprimento  $\frac{1}{3^n}$  cada.

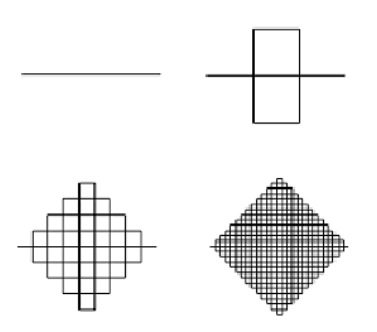

Fig. 2.2: Fractal de Peano

### <span id="page-23-0"></span>2.3 Fractais de Koch

O matem´atico sueco Niels Fabian Helge von Koch (1870-1924) recebeu o doutorado em Matemática pela Universidade de Estocolmo em 26 de Maio de 1892.

<span id="page-23-3"></span>Atualmente ele é conhecido por ter descrito um dos primeiros fractais de curva, a curva de Koch que mais tarde originou a Ilha de Koch, também conhecida como Floco de Neve de Koch. Ambas tem o mesmo processo de construção.

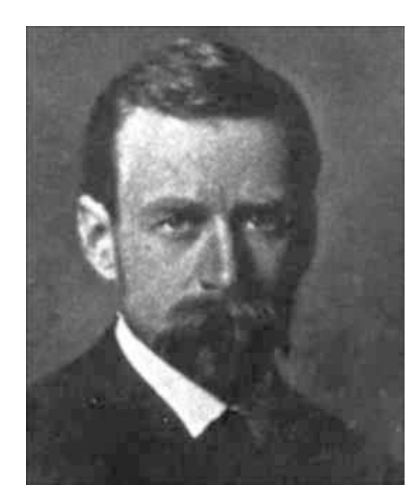

Fig. 2.3: Niels Fabian Helge von Koch[\[8\]](#page-84-0)

#### <span id="page-23-1"></span>2.3.1 Curva de Koch

O processo de construção da curva de Koch é: dividir um segmento de reta em 3 partes congruentes, a parte central será a base para a construção de um triângulo equilátero e em seguida ela deverá ser retirada. Restando-se quatro segmentos <span id="page-24-1"></span>de reta que sofrerão o mesmo processo. Repetindo esse processo  $\mathfrak n$  vezes teremos  $4^n$  segmentos de comprimento  $\frac{1}{3^n}$  do segmento inicial.

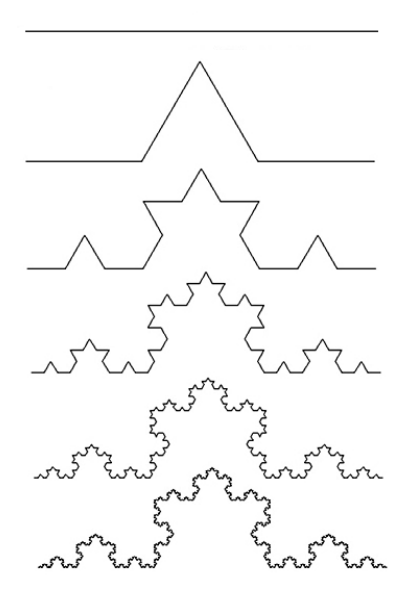

Fig. 2.4: Curva de Koch

#### <span id="page-24-0"></span>2.3.2 Ilha de Koch

<span id="page-24-2"></span>Para a ilha de Koch, também conhecida como floco de neve, seguimos o mesmo procedimento da Curva de Koch, mas agora aplicado aos segmentos de um triângulo equilátero conforme mostra a figura abaixo.

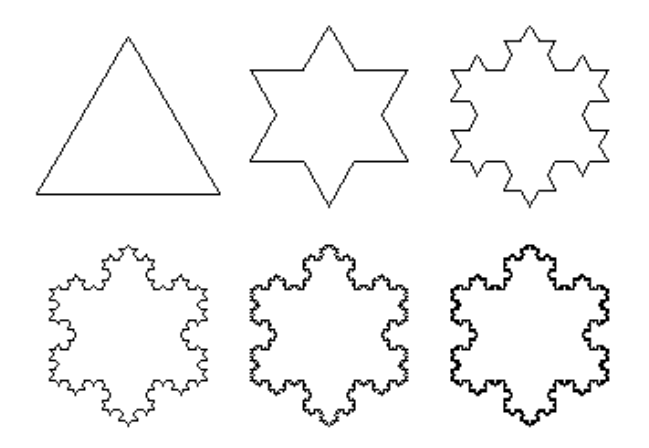

Fig. 2.5: Ilha de Koch

#### 2 Alguns Fractais

#### <span id="page-25-0"></span>2.3.3 Curva de Koch Quadrada

A curva de Koch quadrada também é conhecida como curva de Minkowski.

A construção também se inicia com um segmento de reta que deve ser dividido em 4 partes congruentes (vamos chamar  $\frac{1}{4}$  do segmento inicial de uma unidade). Movemos os dois segmentos centrais, o primeiro 1 unidade para cima e o segundo uma unidade para baixo e unimos os segmentos verticalmente.

A obtenção da curva de Minkowski é dada pela transformação  $\mathsf{q}_\mathfrak{i} : \mathbb{R}^2 \to \mathbb{R}^2$ dado por:

$$
\mathfrak{q}_\mathfrak{i}(\mathsf{x},\mathsf{y}) = \frac{1}{4} \left( \begin{array}{cc} \cos\theta\mathfrak{i}_1 & -\mathrm{sen}\, \theta_\mathfrak{i} \\ \mathrm{sen}\, \theta_\mathfrak{i} & \mathrm{cos}\, \theta_\mathfrak{i} \end{array} \right) \left( \begin{array}{c} \mathsf{x} \\ \mathsf{y} \end{array} \right) + \left( \begin{array}{c} \varepsilon_\mathfrak{i} \\ \mathsf{f}_\mathfrak{i} \end{array} \right).
$$

<span id="page-25-2"></span>Essa equação descreve a contração de  $\frac{1}{4}$  do comprimento inicial, as rotações de π  $\frac{\pi}{2}$  rad e  $-\frac{\pi}{2}$  $\frac{\pi}{2}$  rad e a translação de das unidades que geram a curva de Minkowski.

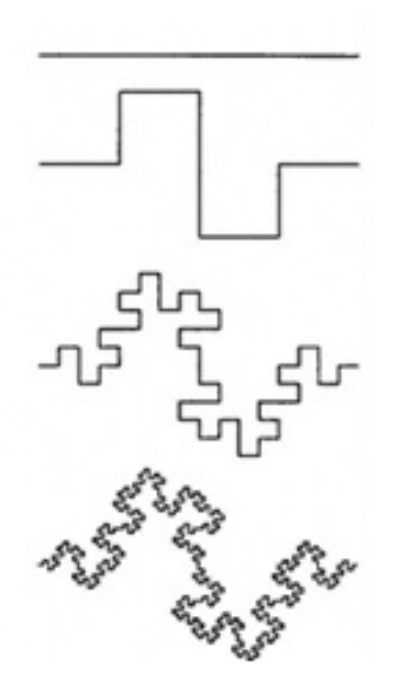

Fig. 2.6: Curva de Koch quadrada

#### <span id="page-25-1"></span>2.3.4 Ilha de Koch Quadrada

Para a ilha de Koch quadrada seguimos o mesmo procedimento da Curva de Koch Quadrada, mas agora aplicado aos segmentos de um quadrado conforme mostra a figura abaixo.

2.4 Fractais de Sierpinski

<span id="page-26-2"></span>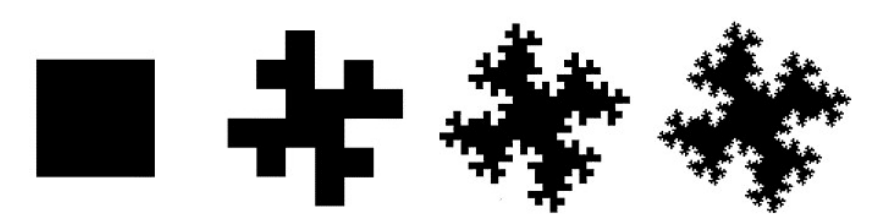

Fig. 2.7: Ilha de Koch quadrada

## <span id="page-26-0"></span>2.4 Fractais de Sierpinski

O matem´atico polonˆes Waclaw Sierpinski (1882 - 1969), ingressou na Universidade de Varsóvia em 1899 e graduou-se quatro anos depois.

<span id="page-26-3"></span>Desde a infância Sierpinski já mostrava evidências de suas habilidades em Matemática. Ele ficou conhecido por suas contribuições excepcionais para a teoria dos conjuntos (pesquisa sobre o axioma da escolha e da hipótese do contínuo), teoria dos números, a teoria de funções e de topologia. Ele estudou vários objetos matemáticos e para homenageá-lo alguns receberam o seu nome.

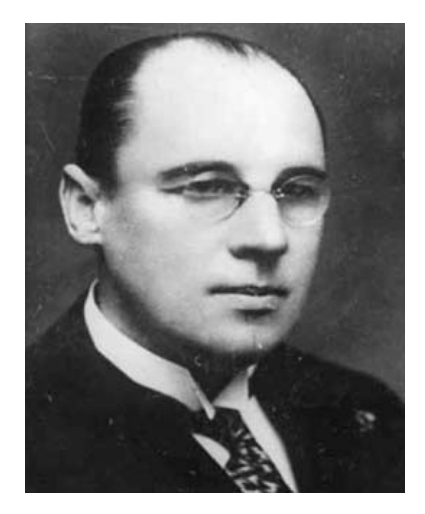

Fig. 2.8: Waclaw Sierpinski[\[8\]](#page-84-0)

#### <span id="page-26-1"></span>2.4.1 Triângulo de Sierpinski

Para obtermos um triângulo de Sierpinski, iniciamos o processo com a superfície de um triângulo equilátero. Encontramos o ponto médio de cada lado e em seguida unimos os pontos médios por três segmentos de reta, formando quatro triângulos menores e congruentes, das quais o triângulo central deve ser retirado, restando três triângulos para aplicar o mesmo procedimento. A cada nova iteração a quantidade de triângulos é multiplicada por três e a medida do lado  $\acute{e}$  a metade da medida do lado do triângulo anterior. Repetindo esse processo  $\pi$ 

#### 2 Alguns Fractais

<span id="page-27-2"></span>vezes, teremos formado  $3^n$  triângulos com lado de comprimento  $\frac{1}{2^n}$  da medida do lado do triângulo inicial.

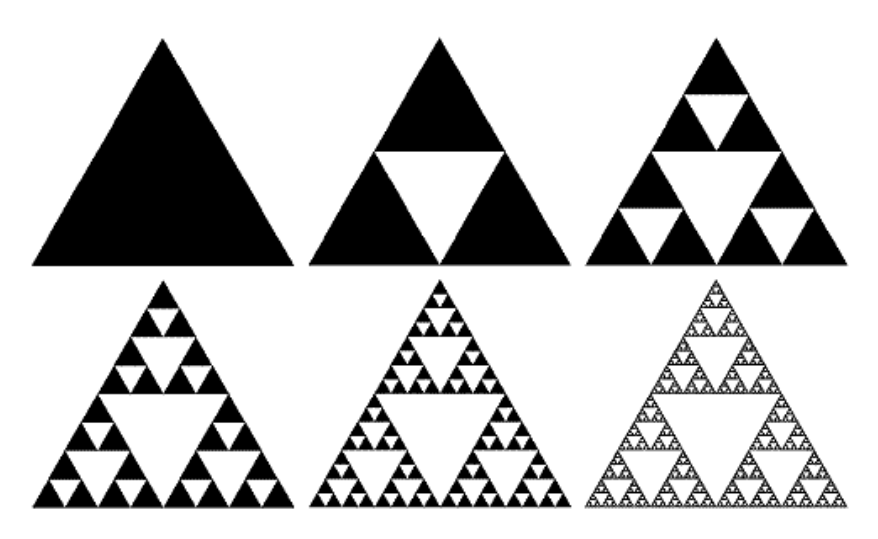

Fig. 2.9: Triângulo de Sierpinski

### <span id="page-27-0"></span>2.4.2 Tetraedro de Sierpinski

O tetraedro de Sierpinski é uma generalização tridimensional do triângulo de Sierpinski. Iniciamos o processo de construção com um tetraedro. Encontramos o ponto m´edio de cada aresta e unimos os pontos m´edios por doze segmentos de retas formando 6 tetraedros menores e congruentes, das quais os dois tetraedros centrais (que formam um octaedro) devem ser retirados, restando quatro tetraedros para aplicar o mesmo processo. A cada nova iteração a quantidade de tetraedros é quadruplicada e a medida da aresta é a metade da medida da aresta do tetraedro anterior. Desse modo, repetindo esse processo n vezes, teremos formado 4<sup>n</sup> tetraedros de  $\frac{1}{2^n}$  da medida da aresta do tetraedro inicial.

<span id="page-27-3"></span>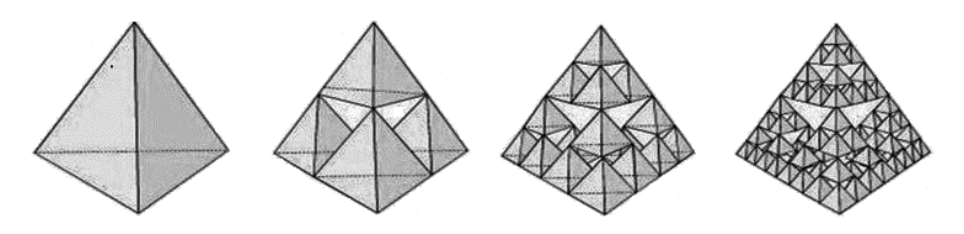

Fig. 2.10: Tetraedro de Sierpinski

### <span id="page-27-1"></span>2.4.3 Carpete de Sierpinski

O carpete ou tapete de Sierpinski é construído a partir de um quadrado. Dividimos cada lado do quadrado em três partes congruentes, formando nove pequenos <span id="page-28-2"></span>quadrados congruentes, das quais o quadrado central deve ser retirado, restando oito quadrados para aplicar o mesmo processo. A cada nova iteração a quantidade de quadrados é multiplicada por 8 e a medida do lado é $\frac{1}{3}$ da medida do lado do quadrado anterior. Desse modo, repetindo esse processo n vezes, teremos formado  $8^n$  quadrados de  $\frac{1}{3^n}$  da medida da aresta do quadrado inicial.

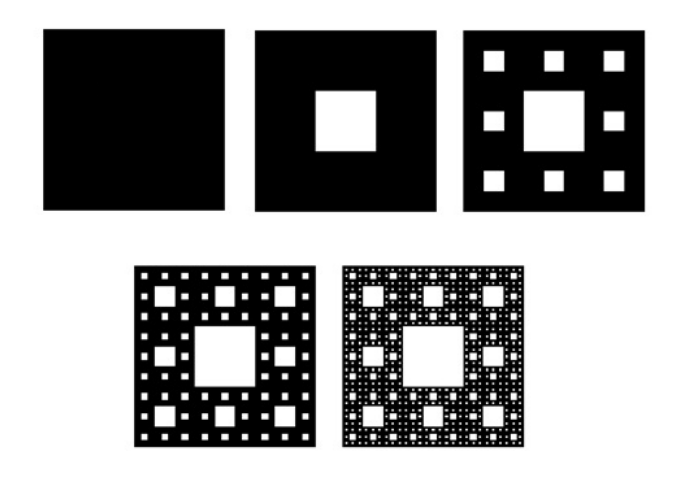

Fig. 2.11: Carpete de Sierpinski

## <span id="page-28-0"></span>2.5 Esponja de Menger

A esponja de Menger é uma generalização tridimensional do carpete de Sierpinski. Iniciamos o processo de construção com um cubo. Dividimos cada aresta em três segmentos congruentes, formado vinte e sete cubos menores e congruentes, das quais sete devem ser retirados, restando vinte cubos para aplicar o mesmo processo, como indica a figura abaixo.

<span id="page-28-3"></span>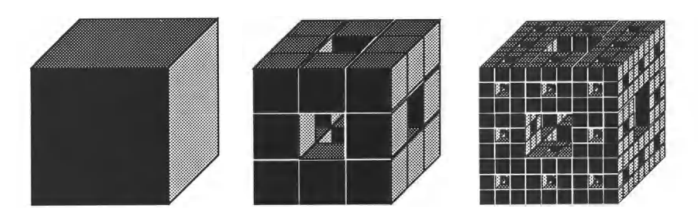

Fig. 2.12: Esponja de Menger[\[9\]](#page-84-1)

## <span id="page-28-1"></span>2.6 Hexagonal de Dürer

Iniciamos o processo de construção deste fractal a partir de um hexágono regular. Para cada iteração colocamos seis hexágonos regulares com  $\frac{1}{3}$  da medida

#### 2 Alguns Fractais

do lado do hexágono anterior. Esses hexágonos devem ter um de seu ângulos coincidentes com os ângulos do hexágono do nível anterior e um vértice comum como mostra a figura abaixo. Retiramos o hexágono estrelado formado no centro e os triângulos intermediários, ou seja, a figura de cada nível é formada apenas pelos novos hexágonos. A cada nova iteração a quantidade de hexágonos regulares é multiplicada por 6 e a medida do lado é $\frac{1}{3}$ da medida do lado do hexágono anterior. Desse modo, repetindo esse processo  $\pi$  vezes, teremos formado  $6^n$ hexágonos regulares de $\frac{1}{3^n}$ da medida do hexágono inicial.

<span id="page-29-0"></span>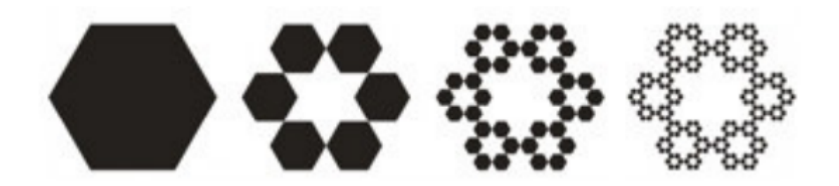

Fig. 2.13: Hexagonal de Dürer

# <span id="page-30-0"></span>3 Fractais

O que é um fractal?

"As nuvens não são esferas, as montanhas não são cones, as linhas costeiras não são círculos, a casca das árvores não é lisa e os relâmpagos não viajam em linha reta." - Mandelbrot

Muitas formas e padrões da natureza não podem ser descritas pela geometria euclideana devido a sua irregularidade e fragmentação. Essas formas e padrões têm um nível de complexidade totalmente diferente e foram chamadas de fractais por Benoît Mandelbrot, que é o precursor da geometria fractal.

Como a geometria fractal é considerada recente, ainda há discussões sobre uma definição adequada para os fractais. Vamos apresentar algumas definições conhecidas:

- Conforme Stewart  $[14]$ (p. 12), "*os fractais são formas geométricas que* repetem sua estrutura em escalas cada vez menores."
- Para Mandelbrot [\[6\]](#page-84-2)(p. 15), "um fractal  $\acute{e}$ , por definição, um conjunto para o qual a dimens˜ao Hausdorff-Besicovitch excede estritamente a dimens˜ao topológica." Apesar de definir fractal, ele acredita que seria melhor não ficar restrito a isso, pois a definição exclui alguns conjuntos que são considerados fractais.
- Segundo Falconer [\[4\]](#page-84-3)(p. xx), "quando nos referimos a um conjunto F como fractal devemos ter em mente:
- 1. F tem uma estrutura fina, isto  $\acute{e}$ , detalhado arbitrariamente em pequenas escalas.
- 2.  $F \notin m$ uito irregular para ser descrito em linguagem geométrica tradicional, tanto local como globalmente.
- 3. Muitas vezes, F tem alguma forma de autossimilaridade, que pode ser apro $ximada$  ou estatística.
- 4. Normalmente, a dimensão fractal de  $F$  (definida, de alguma forma) é maior do que a sua dimensão topológica.
- 5. Na maioria dos casos de interesse, F é definida de uma forma muito simples, de forma recursiva."

#### 3 Fractais

Neste trabalho vamos chamar de fractais os conjuntos com dimensões topológicas e Hausdorff diferentes. A dimensão Hausdorff não é um número inteiro para os fractais.

Apresentamos abaixo a definição de dimensão topológica, dimensão Hausdorff e dimensão de similaridade para elucidar as definições dadas.

### <span id="page-31-0"></span>3.1 Dimensão Topológica

**Definição 1.** Seja  $\delta > 0$  e  $X \subset \mathbb{R}$ , diz-se então que c é um ponto de acumulação do conjunto X se e somente se em qualquer vizinhança de centro  $c$  e raio  $\delta$  existe pelo menos um elemento de X diferente de c.

**Exemplo 2.** Considere  $X = \begin{bmatrix} 1 \\ 3 \end{bmatrix}$ .

<span id="page-31-1"></span>Na representação abaixo, o elemento 3 é ponto de acumulação, mas não pertence ao conjunto X. Os elementos 1 e 3 são pontos de acumulação de X; 6 não  $\acute{\text{e}}$  ponto de acumulação de X.

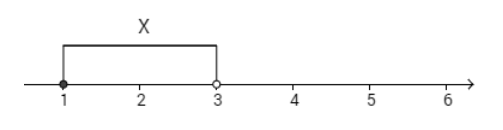

Fig. 3.1: Intervalo  $[1, 6]$ 

Representamos por  $X'$  o derivado do conjunto  $X$  que é o conjunto de todos os pontos de acumulação do conjunto X.

No exemplo anterior, temos que  $X' = [1, 3]$ .

**Exemplo 3.** Considere X o conjunto de elementos formado pela sequência  $\frac{1}{n}$ , ou seja,  $X = \left\{1, \frac{1}{2}, \frac{1}{3}\right\}$  $\frac{1}{3}, \frac{1}{4}$  $\frac{1}{4},...\}$ .

Temos que,

$$
\lim_{n \to \infty} \frac{1}{n} \to 0.
$$

Como o limite da sequência tende a 0, temos que 0 é ponto de acumulação da sequência  $\frac{1}{n}$ .

**Definição 4.** Um elemento  $c \in X$  que não é ponto de acumulação desse conjunto  $\acute{\text{e}}$  chamado de ponto isolado de X.

Exemplo 5. Considere  $X = \vert 1, 2 \vert \cup \{3\}.$ 

Na representação a seguir, o elemento 3 pertence a  $X$ , porém não é ponto de acumulação desse conjunto, pois existe um intervalo I em que não pertence nenhum elemento de X diferente de 3. O elemento 3 é chamado ponto isolado de X.

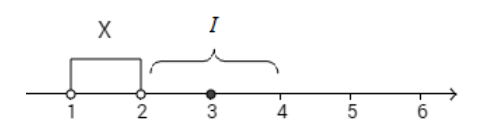

Fig. 3.2: Intervalo  $\vert 1, 6 \vert$ 

<span id="page-32-1"></span>**Definição 6.** Um conjunto  $A \subset \mathbb{R}^n$  é dito aberto em  $\mathbb{R}^n$  se para todo  $x \in A$ , existe  $B(x, r)$  tal que  $B(x, r) \subset A$ .

**Definição 7.** Um subconjunto  $X \subset \mathbb{R}$  é conexo se não existem dois conjuntos abertos U e V tais que  $X \subset U \cup V$ , em que  $X \cap U$  e  $X \cap V$  são disjuntos e não vazios.

Um conjunto que não é conexo diz-se desconexo.

**Definição 8.** Um conjunto  $X$  é totalmente desconexo se a componente conexa de cada ponto de X for ponto isolado. Ou seja, para quaisquer pares de pontos  $a, b \in X$  é possível encontrar conjuntos abertos disjuntos, U e V, tais que  $x \in$  $U, y \in V$  e  $X \subset U \cup V$ .

Assim, podemos definir como zero-dimensional, ou seja, possui dimens˜ao 0, um conjunto que é totalmente desconexo, por exemplo, pontos isolados. Já, se analisarmos uma reta, podemos perceber que ela não é zero-dimensional, ela é dita unidimensional, ou seja, possui dimensão 1, pois, se retirarmos um de seus pontos, ela se torna desconexa. De maneira análoga, temos que um plano é bidimensional, ou seja, possui dimensão 2, pois, se retirarmos uma reta, ele se torna desconexo.

Exemplo 9. Considerando  $\mathbb{R}^2$ , temos que, a dimensão topológica de

- $\bullet$  um ponto  $\acute{e}$  0.
- $\bullet$  uma curva  $\acute{\rm{e}}$  1.
- $\bullet$  uma superfície é 2.

### <span id="page-32-0"></span>3.2 Dimens˜ao Hausdorff

A dimens˜ao de Hausdorff ou dimens˜ao de Hausdorff-Besicovitch ou ainda dimens˜ao fractal ´e um dos principais conceitos usados para o estudo dos fractais. Diferentemente da dimensão topológica, visto anteriormente, a dimensão Hausdorff não usa o conceito de conexidade. Essa diferença está ligada diretamente ao fato de a dimens˜ao topol´ogica ser inteira e a dimens˜ao Hausdorff n˜ao.

Antes de definirmos dimensão Hausdorff vamos apresentá-la de maneira intuitiva.

<span id="page-33-0"></span>3 Fractais

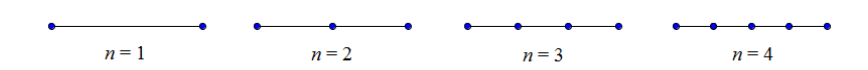

Fig. 3.3: Intervalo [0, 1] dividido em n partes iguais

Considerando o intervalo [0, 1], dividido em n partes iguais de tamanho  $\frac{1}{n}$ , o comprimento total do intervalo é dado por:

$$
\sum_{1}^{n} \frac{1}{n} = \underbrace{\frac{1}{n} + \dots + \frac{1}{n}}_{n \text{ vezes}} = n \cdot \frac{1}{n} = 1.
$$

Porém se considerarmos o parâmetro  $s > 0$ , se elevarmos cada termo à mesma potência s, temos que:

$$
\sum_1^n \left(\frac{1}{n}\right)^s = \underbrace{\left(\frac{1}{n}\right)^s + \left(\frac{1}{n}\right)^s}_{n \text{ vezes}} + ... + \left(\frac{1}{n}\right)^s = n \cdot \left(\frac{1}{n}\right)^s = \frac{1}{n^{s-1}}.
$$

.

Fazendo o limite de n tendendo ao infinito, temos que:

$$
\lim_{n \to \infty} \frac{1}{n^{s-1}} = \begin{cases} \infty, \text{ se } s < 1 \\ 1, \text{ se } s = 1 \\ 0, \text{ se } s > 1 \end{cases}
$$

Note que o resultado do limite depende do parâmetro  $s$  e que em  $s = 1$  há uma mudança de infinito para zero. Essa mudança determina a dimensão do conjunto, como  $s = 1$ , sua dimensão Hausdorff é 1.

Usamos raciocínio análogo para calcular a dimensão do quadrado de lado unitário e do cubo de aresta unitária.

<span id="page-33-1"></span>Agora, vamos considerar um quadrado de lado unitário dividido em  $\mathfrak{n}^2$  partes de lado  $\frac{1}{n}$ .

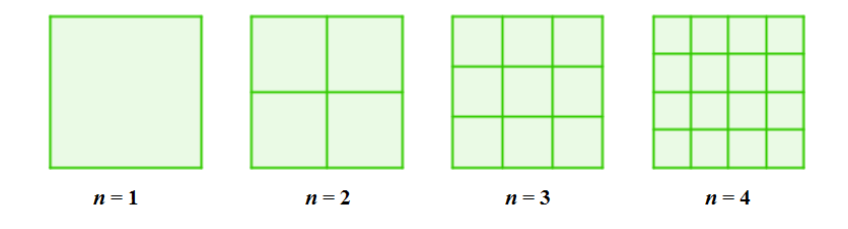

Fig. 3.4: Quadrado unitário dividido em  $\mathfrak{n}^2$  partes iguais

#### 3.2 Dimensão Hausdorff

A área total do quadrado é dado por:

$$
\sum_{1}^{n^2} \left(\frac{1}{n}\right)^2 = \underbrace{\left(\frac{1}{n}\right)^2 + \ldots + \left(\frac{1}{n}\right)^2}_{n^2 \text{ vezes}} = n^2 \cdot \left(\frac{1}{n}\right)^2 = 1.
$$

Porém se considerarmos o parâmetro  $s > 0$ , temos que:

$$
\sum_1^{n^2}\left(\frac{1}{n}\right)^s=\underbrace{\left(\frac{1}{n}\right)^s+\left(\frac{1}{n}\right)^s+\ldots+\left(\frac{1}{n}\right)^s}_{n^2\text{ Vezes}}=n^2\cdot\left(\frac{1}{n}\right)^s=\frac{n^2}{n^s}=\frac{1}{n^{s-2}}.
$$

.

Fazendo o limite de n tendendo ao infinito, temos que:

$$
\lim_{n \to \infty} \frac{1}{n^{s-2}} = \begin{cases} \infty, \text{ se } s < 2 \\ 1, \text{ se } s = 2 \\ 0, \text{ se } s > 2 \end{cases}
$$

Logo, podemos concluir que ocorreu uma mudança em  $s = 2$ , que determina a dimensão Hausdorff do quadrado.

<span id="page-34-0"></span>Para o cubo de aresta unitária, vamos dividi-lo em  $\mathfrak{n}^3$  cubos de aresta  $\frac{1}{\mathfrak{n}}$ .

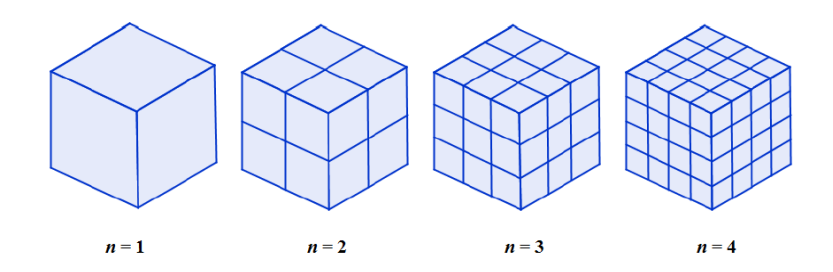

Fig. 3.5: Cubo de aresta unitária dividido em  $\pi^3$  partes iguais

E o volume total do cubo é dado por:

$$
\sum_{1}^{n^3} \left(\frac{1}{n}\right)^3 = \underbrace{\left(\frac{1}{n}\right)^3 + \ldots + \left(\frac{1}{n}\right)^3}_{n^3 \text{ vezes}} = n^3 \cdot \left(\frac{1}{n}\right)^3 = 1.
$$

Considerando também o parâmetro  $s > 0$ , temos:

$$
\sum_{1}^{n^3} \left(\frac{1}{n}\right)^s = \underbrace{\left(\frac{1}{n}\right)^s + \left(\frac{1}{n}\right)^s}_{n^3 \text{ vezes}} + \dots + \left(\frac{1}{n}\right)^s = n^3 \cdot \left(\frac{1}{n}\right)^s = \frac{1}{n^{s-3}}.
$$

3 Fractais

E, por fim, fazendo o limite de  $n$  tendendo ao infinito, temos que:

$$
\lim_{n \to \infty} \frac{1}{n^{s-3}} = \begin{cases} \infty, & \text{se } s < 3 \\ 1, & \text{se } s = 3 \\ 0, & \text{se } s > 3 \end{cases}
$$

Para o cubo, há uma alteração no resultado do limite quando  $s = 3$ , ou seja, sua dimensão 3.

.

<span id="page-35-0"></span>Agora, vamos calcular a dimensão Hausdorff do conjunto de Cantor.

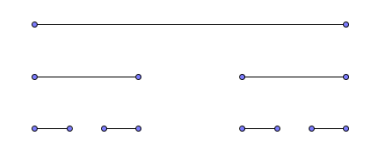

Fig. 3.6: Conjunto de Cantor

Nele temos também um intervalo  $[0, 1]$ , mas agora dividimos em 3 segmentos congruentes e retiramos o central. Então, quando chegarmos a  $n$ -ésima iteração, teremos  $2^n$  segmentos de comprimento  $\frac{1}{3^n}$ . Portanto, o comprimento total é dado por:

$$
\sum_1^{2^n}\frac{1}{3^n}=\underbrace{\frac{1}{3^n}+\ldots+\frac{1}{3^n}}_{2^n\text{ vezes}}=2^n\cdot\left(\frac{1}{3^n}\right).
$$

Tomando também o parâmetro  $s > 0$ , temos:

$$
\sum_{1}^{2^{n}} \left(\frac{1}{3^{n}}\right)^{s} = \underbrace{\left(\frac{1}{3^{n}}\right)^{s} + \left(\frac{1}{3^{n}}\right)^{s}}_{2^{n}} + \dots + \left(\frac{1}{3^{n}}\right)^{s} = 2^{n} \cdot \left(\frac{1}{3^{n}}\right)^{s}.
$$

Vamos analisar quando  $2^n \cdot \left(\frac{1}{3^n}\right)$  $\frac{1}{3^n}\big)^s = 1$ :

$$
2^{n} \cdot \left(\frac{1}{3^{n}}\right)^{s} = 1 \Rightarrow \ln\left(\frac{2}{3^{s}}\right)^{n} = 0 \Rightarrow n \cdot (\ln 2 - \ln 3^{s}) = 0.
$$

Como  $n > 0$ , temos:

$$
\ln 2 - \ln 3^s = 0 \Rightarrow s = \frac{\ln 2}{\ln 3}.
$$
Fazendo o limite de n tendendo ao infinito, temos que:

$$
\lim_{n \to \infty} 2^n \cdot \left(\frac{1}{3^n}\right)^s = \left\{ \begin{array}{l} \infty, \text{ se } s < \frac{\ln 2}{\ln 3} \\ 1, \text{ se } s = \frac{\ln 2}{\ln 3} \\ 0, \text{ se } s > \frac{\ln 2}{\ln 3} \end{array} \right.
$$

Logo, a mudança no valor do limite se dá quando  $s = \frac{\ln 2}{\ln 3} \approx 0,63$  que é a dimensão Hausdorff do conjunto de Cantor.

.

Vamos calcular quanto é a dimensão Hausdorff do tetraedro de Sierpinski.

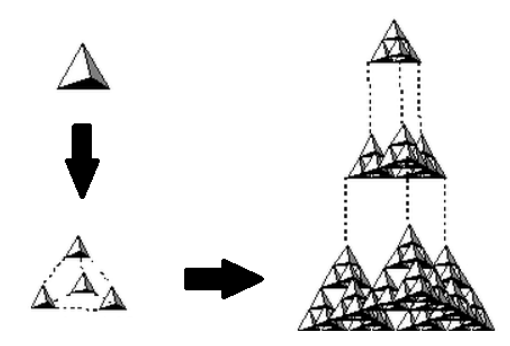

Fig. 3.7: Tetraedro de Sierpinski

Na n-ésima iteração, teremos 4<sup>n</sup> tetraedros cuja medida da aresta é  $\frac{1}{2^n}$  da aresta do tetraedro inicial. Portanto, temos:

$$
\sum_{1}^{4^{n}} \frac{1}{2^{n}} = \underbrace{\frac{1}{2^{n}} + \ldots + \frac{1}{2^{n}}}_{4^{n}} = 4^{n} \cdot \left(\frac{1}{2^{n}}\right).
$$

Tomando também o parâmetro  $s > 0$ , temos:

$$
\sum_{1}^{4^n} \left(\frac{1}{2^n}\right)^s = \underbrace{\left(\frac{1}{2^n}\right)^s + \left(\frac{1}{2^n}\right)^s}_{4^n \text{ Vezes}} + \dots + \left(\frac{1}{2^n}\right)^s = 4^n \cdot \left(\frac{1}{2^n}\right)^s.
$$

Vamos analisar quando  $4^n \cdot \left(\frac{1}{2^n}\right)$  $\frac{1}{2^n}\big)^s = 1$ :

$$
4n \cdot \left(\frac{1}{2n}\right)^s = 1 \Rightarrow \ln\left(\frac{4}{2s}\right)^n = 0 \Rightarrow n. \cdot (\ln 4 - \ln 2s) = 0.
$$

Como  $n > 0$ , temos:

$$
\ln 4 - \ln 2^s = 0 \Rightarrow s = \frac{\ln 4}{\ln 2} = 2.
$$

3 Fractais

Fazendo o limite de n tendendo ao infinito, temos que:

$$
\lim_{n \to \infty} 4^n \cdot \left(\frac{1}{2^n}\right)^s = \begin{cases} \infty, & \text{se } s < 2 \\ 1, & \text{se } s = 2 \\ 0, & \text{se } s > 2 \end{cases}
$$

Logo, a mudança no valor do limite se dá quando  $s = 2$  que é a dimensão Hausdorff do tetraedro de Sierpinski.

.

#### 3.2.1 Medida de Hausdorff

A expressão medida de Hausdorff é empregada para indicar comprimento, área, volume ou hiper-volume.

**Definição 10.** Uma  $\delta$  - cobertura de um conjunto  $F \subset \mathbb{R}^n$ , é uma coleção contável (finita ou enumerável) de subconjuntos  $\{A_i\}_{i\in\mathbb{N}}$ tais que  $A_i\subset\mathsf{F},$ com diâmetro máximo  $\delta$  que cobrem F, ou seja, F  $\subset \overset{\circ}{\bigcup}$  $i=1$  $A_i$ , sendo  $0 < |A_i| \leq \delta$ .

Definição 11. Seja A um subconjunto de  $\mathbb R$ . Dizemos que:

- 1. A é limitado superiormente se ∃ $a \in \mathbb{R}$  tal que  $x \le a$  para todo  $x \in A$ . Nesse caso,  $A \subset (-\infty, \mathfrak{a}]$  e  $\mathfrak{a}$  é chamado de cota superior de A.
- 2. A é limitado inferiormente se ∃b ∈ R tal que  $x \geq b$  para todo  $x \in A$ . Nesse caso,  $A \subset [b, \infty)$  e b é chamado de cota inferior de A.
- 3. A é limitado, se  $A$  é limitado superior e inferiormente.

Observação 12. A é limitado se, e somente se, existem  $a, b \in \mathbb{R}$  tais que A  $\subset$  $[b, a]$ .

Definição 13. Seja  $A \subset \mathbb{R}$  um conjunto limitado superiormente. Um elemento  $s \in \mathbb{R}$  é dito supremo de A se:

- para qualquer  $a \in A$ , tem-se  $a \leq s$ .
- $b \in \mathbb{R}$  e  $a \leq b$ ,  $\forall a \in A$ , então  $s \leq b$ .

Intuitivamente, podemos dizer que o supremo de  $A$   $\acute{e}$  a menor das cotas superiores de A.

Observação 14. Denotamos o supremo de um conjunto  $\mathcal A$  por sup  $\mathcal A$ . A definição de ínfimo é análoga à definição de supremo.

**Definição 15.** Seja  $A \subset \mathbb{R}$  um conjunto limitado inferiormente. Um elemento  $i \in \mathbb{R}$  é dito ínfimo de A se:

- para qualquer  $a \in A$ , tem-se  $i \leq a$ .
- $b \in \mathbb{R}$  e  $b \leq a, \forall a \in A$ , então  $b \leq i$ .

Intuitivamente, podemos dizer que o ínfimo de  $A$  é a maior das cotas inferiores de A.

 $Observação$  16. Denotamos o ínfimo de um conjunto A por inf A.

**Definição 17.** O diâmetro de um subconjunto (não vazio) de  $\mathbb{R}^n$  é dado por:

$$
|A| = \sup\{|x - y| : x, y \in A\}
$$

e convenciona-se que  $|\emptyset| = 0$ .

Vamos agora definir a medida de Hausdorff

**Definição 18.** Seja F um subconjunto de  $\mathbb{R}^n$  e um parâmetro  $s \geq 0$ . Para qualquer  $\delta > 0$ , definimos:

$$
\mathcal{H}^s_\delta(F)=\inf\left\{\sum_{i=1}^\infty\mid A_i\mid^s:\{A_i\}_{i\in\mathbb{N}}\;\text{\'e uma }\delta\text{ - cobertura de }F\right\}.
$$

Assim, tomamos todas as  $\delta$  - coberturas de F e minimizamos a soma das potências de ordem $s$ dos diâmetros. Para isso, observemos que o ínfimo  $\mathcal{H}_{\delta}^{s}(\mathsf{F})$ aumenta e se aproxima de um limite quando δ  $\rightarrow$  0; pois quando diminuímos o valor de  $\delta$ , a classe de coberturas de F admissíveis na definição de medida de Hausdorff é reduzida. Assim, definimos:

$$
\mathcal{H}^s(F)=\lim_{\delta\to 0}\mathcal{H}^s_\delta(F)=\sup_{\delta\geqslant 0}\mathcal{H}^s_\delta(F).
$$

O limite acima existe para qualquer subconjunto  $F$  de  $\mathbb{R}^n$  e seu valor é na maioria das vezes 0 ou  $\infty$ . Caso F tenha um número finito de pontos, a medida de Hausdorff é nula, ou seja,  $\mathcal{H}^s(F) = 0$ , para todo parâmetro  $s > 0$ .

<span id="page-38-0"></span>**Proposição 19.** Para um conjunto  $F$  existe apenas um  $s_0$  tal que:

- 1.  $\mathcal{H}^s(\mathsf{F}) = \infty$ , se  $s < s_0$
- <span id="page-38-1"></span>2.  $\mathcal{H}^s(F) = 0$ , se  $s > s_0$

Demonstração. Vamos provar [1.](#page-38-0)

Seja F coberto por  $\{A_i\}$ ,  $i \in \mathbb{N}$ , com  $|A_i| \leq \varepsilon < 1$ . Então, se  $s < s_0$ , é fácil ver que:

$$
\mid A_i \mid^s \geqslant \epsilon^{s-s_0} \cdot \mid A_i \mid^{s_0}
$$

pois,

$$
| A_i |^s = | A_i |^{s - s_0} \cdot | A_i |^{s_0}.
$$

3 Fractais

Como  $|A_i| \le \varepsilon < 1$ , aplicando a definição da medida de Hausdorff na desigualdade acima, temos:

$$
\mathcal{H}_{\epsilon}^{s}(F)=\inf\sum_{1}^{\infty}\mid A_{i}\mid^{s}\geqslant\inf\sum_{1}^{\infty}\epsilon^{s-s_{0}}\cdot\mid A_{i}\mid^{s_{0}}=
$$

$$
= \epsilon^{s-s_0} \inf \sum_{1}^{\infty} |A_i|^{s_0} = \epsilon^{s-s_0} \mathcal{H}^{s_0}_{\epsilon}(\mathsf{F}).
$$

Assim, como  $s < s_0 \Rightarrow s - s_0 < 0$ :

$$
\epsilon^{s-s_0} \mathcal{H}^{s_0}_{\epsilon}(\mathsf{F}) \leqslant \mathcal{H}^s_{\epsilon}(\mathsf{F}) \Rightarrow \frac{1}{\epsilon^{-(s-s_0)}} \mathcal{H}^{s_0}_{\epsilon}(\mathsf{F}) \leqslant \mathcal{H}^s_{\epsilon}(\mathsf{F}).
$$

Admitindo-se  $\varepsilon \to 0$ , temos que  $\frac{1}{\varepsilon^{-(s-s_0)}} \to \infty$ , logo  $\infty \leq \mathcal{H}^s(F)$ . Portanto:

 $\mathfrak{H}^s(F) = \infty.$ 

 $\Box$ 

Usamos raciocínio análogo para demonstrar [2.](#page-38-1)

#### 3.2.2 Dimensão Hausdorff

Observando a representação gráfica da dimensão Hausdorff podemos perceber que há um valor crítico de s em que  $\mathcal{H}^s(F)$  muda de  $\infty$  para 0.<br>Forecardo exítico é chamada de dimensão Haugharff de L. E.

Esse valor crítico é chamado de dimensão Hausdorff de F. E usamos a seguinte notação: dim $_H$ F.

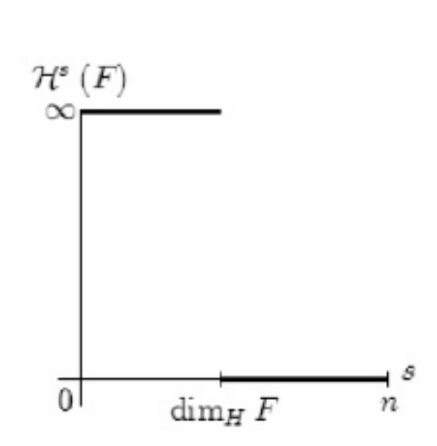

Fig. 3.8: Representação gráfica de  $\mathcal{H}^s(F)$  em função de s

**Definição 20.** Seja F um subconjunto de  $\mathbb{R}^n$  e  $s \in \mathbb{R}$ , temos que:

dim<sub>H</sub>  $F = inf\{s \ge 0 : \mathcal{H}^s(F) = 0\} = sup\{s \ge 0 : \mathcal{H}^s(F) = \infty\}$ 

em que,

$$
\mathcal{H}^s(F) = \begin{cases} \infty \text{ se } s < \dim_H F \\ 0 \text{ se } s > \dim_H F \end{cases}
$$

## 3.3 Autossimilaridade

Definição 21. Um conjunto A é considerado autossimilar a um conjunto B se existe  $f: B \to A (A, B \subset \mathbb{R}^n)$  tal que  $d(f(x), f(y)) = c \cdot d(x, y)$  para quaisquer  $x, y \in A$ ; sendo  $d(x, y)$  a distância entre  $x \in y$  e  $c \in \mathbb{R}$ .

.

Uma lista de similaridade é uma relação finita de números positivos  $(c_1, c_2, c_3, ..., c_n)$ . Um sistema de funções de similaridade realizando uma lista de similaridade em um espaço S é a única lista  $(f_1, f_2, f_3, ..., f_n)$ , onde  $f_i : S \rightarrow S$  é uma similaridade de razão  $c_i$ . Dizemos que  $K \subseteq S$  é um conjunto invariante pelo sistema de funções de similaridade se

$$
K = f_1[K] \cup f_2[K] \cup .. \cup f_n[K].
$$

Dizemos que o parâmetro dimensão s independe da lista de similaridade, sendo o n´umero real positivo tal que

$$
c_1^2 + c_2^2 + c_3^2 + \dots + c_n^2 = 1.
$$

Teorema 22. Dado um conjunto S que satisfaz uma lista de similaridade. Se as similaridades s˜ao disjuntas, ent˜ao a dimens˜ao Hausdorff ´e igual `a dimens˜ao de similaridade.

 $Demonstração.$  Considere um conjunto  $S$ e um sistema de funções de similaridade  $(f_1, f_2, ..., f_n)$  que gera uma lista  $(r_1, r_2, ..., r_n)$ , então, temos que:

$$
S = f_1[S] \cup f_2[S] \cup ... f_n[S]
$$

ou ainda,

$$
S=r_1S+r_2S+\ldots+r_nS.
$$

Da hipótese inicial, temos que as similaridades são disjuntas, então podemos escrever:

$$
\mathfrak{H}^s(S)=\mathfrak{H}^s(r_1S)+\mathfrak{H}^s(r_2S)+...+\mathfrak{H}^s(r_nS).
$$

Como,

$$
(\mathrm{diam}(r_iS))^s=(r_i\mathrm{diam}(S))^s=r_i(\mathrm{diam}(S))^s.
$$

3 Fractais

e da definição da dimensão Hausdorff,

$$
\mathfrak{H}^s(S) = r_1^s \mathfrak{H}^s(S) + r_2^s \mathfrak{H}^s(S) + \ldots + r_n^s \mathfrak{H}^s(S) = \mathfrak{H}^s(S)(r_1^s + r_2^s + \ldots + r_n^s).
$$

Portanto,

$$
1 = r_1^s + r_2^s + \dots + r_n^s.
$$

 $\Box$ 

#### Exemplo 23. Calcule a dimensão do triângulo de Sierpinski.

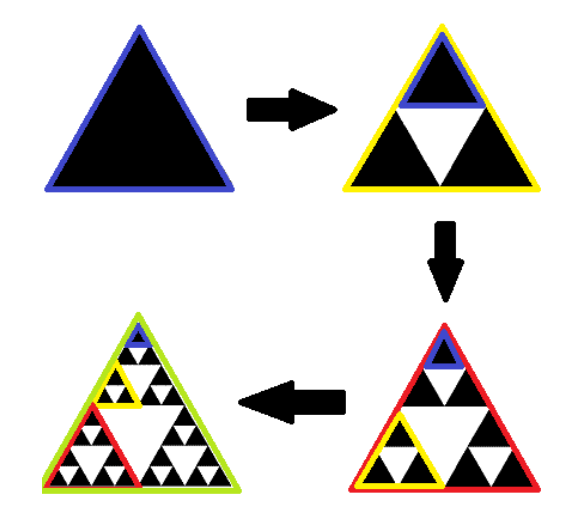

Fig. 3.9: Triângulo de Sierpinski

O triângulo de Sierpinski é um conjunto invariante por um sistema de funções que gera a lista 1  $\frac{1}{2}, \frac{1}{2}$  $\frac{1}{2}, \frac{1}{2}$  $(\frac{1}{2})$ . Desse modo, temos que:

$$
S = \frac{1}{2}S + \frac{1}{2}S + \frac{1}{2}S.
$$

Então,

$$
\left(\frac{1}{2}\right)^s + \left(\frac{1}{2}\right)^s + \left(\frac{1}{2}\right)^s = 1 \Rightarrow 3 \cdot \left(\frac{1}{2}\right)^s = 1 \Rightarrow 3 \cdot \frac{1}{2^s} = 1 \Rightarrow 3 = 2^s.
$$

Assim, aplicando logaritmo, temos:

$$
\log 2^s = \log 3 \Rightarrow s \log 2 = \log 3 \Rightarrow s = \frac{\log 3}{\log 2} \cong 1,585.
$$

Logo, a dimensão do triângulo de Sierpinski é aproximadamente 1, 585.

Exemplo 24. Calcule a dimensão da esponja de Menger.

A esponja de Menger é um conjunto invariante por um sistema de funções que gera a lista  $\left(\frac{1}{2}\right)$ 3 , 1 3 , ..., 1 3  $\setminus$  $\overline{20 \text{ Vezes}}$ . Desse modo, temos que:  $S =$ 1 3  $S + ... +$ 1 3 S  $\overline{20 \text{ Vezes}}$ .

Então,

$$
\underbrace{\left(\frac{1}{3}\right) + \ldots + \left(\frac{1}{3}\right)^s}_{20 \text{ vezes}} = 1 \Rightarrow 20 \cdot \left(\frac{1}{3}\right)^s = 1 \Rightarrow 20 \cdot \frac{1}{3^s} \Rightarrow 20 = 3^s.
$$

Assim, aplicando logaritmo, temos:

$$
\log 3^s = \log 20 \Rightarrow s \log 3 = \log 20 \Rightarrow s = \frac{\log 20}{\log 3} \approx 2,73.
$$

Logo, a dimensão da esponja de Menger é aproximadamente 2, 73.

# 4 O Triângulo de Pascal e o Triângulo de Sierpinski

## 4.1 Um Pouco de História

Blaise Pascal filósofo, teólogo, físico e matemático francês nasceu em 19 de junho de 1623 em Clermont-Ferrand e faleceu aos 39 anos na cidade de Paris.

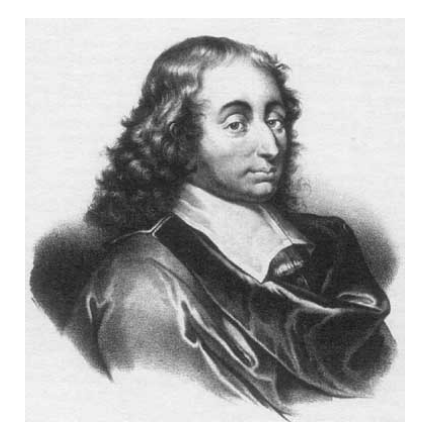

Fig. 4.1: Blaise Pascal

Ele perdeu sua mãe ainda criança, aos 3 anos de idade, e foi criado pelo pai Etienne Pascal que era professor de matemática. Por ser o único filho do sexo masculino teve uma educação rigorosa, uma boa orientação e desenvolvimento de sua razão e de seu juízo sob forte influência religiosa.

O seu talento precoce para as ciências físicas levou a família para Paris, onde ele se dedicou aos estudos e pesquisas na área de Física e Matemática. Em 1953, ele escreveu o Traité du triangle arithmétique (Tratado sobre o triângulo aritmético) em que havia uma apresentação tabular conveniente para os coeficientes binomiais.

Apesar dessa tabulação conveniente ser conhecida como triângulo de Pascal, na realidade, foi descoberta pelo matemático chinês Yang Hui, e somente 500 anos depois várias de suas propriedades foram estudadas por Pascal.

**Definição 25.** Dado  $n, p \in \mathbb{N}$ , tal que  $n > p$ , temos que um triângulo de Pascal de  $\mathfrak n$  linhas e  $\mathfrak p$  colunas é formado pelo binomial  $\begin{pmatrix} \mathfrak n \end{pmatrix}$ p  $\setminus$ .

4 O Triângulo de Pascal e o Triângulo de Sierpinski

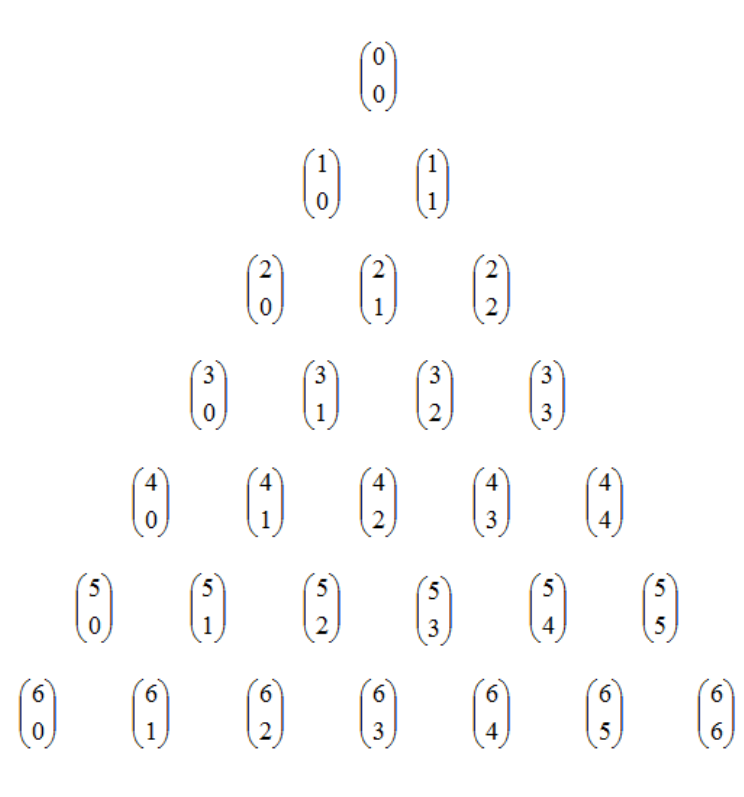

Fig. 4.2: Representação do triângulo de Pascal com coeficientes binomiais

## 4.2 Algumas Propriedades

Antes de estudar as propriedades dos coeficientes binomiais observe a simetria entre os números da esquerda e da direita que há no triângulo de Pascal:

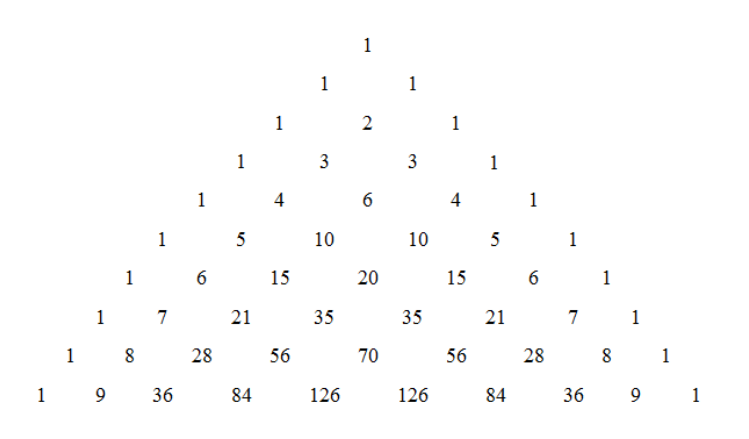

Fig. 4.3: Triângulo de Pascal

## 4.2.1 Binomiais Complementares

Dois coeficientes binomiais são chamados de complementares quando têm o mesmo numerador e a soma de seus denominadores é igual ao numerador.

Teorema 26. Considere  $n, p \in \mathbb{N}$ , com  $n \geq p$ , então vale

$$
\left(\begin{array}{c} n \\ p \end{array}\right) = \left(\begin{array}{c} n \\ n-p \end{array}\right).
$$

 $Demonstração. A demonstração é simples.$ 

Vamos trabalhar com o segundo membro da igualdade.

$$
\binom{n}{n-p} = \frac{n!}{(n-p)![n-(n-p)]!} = \frac{n!}{(n-p)!p!} = \binom{n}{p}
$$

Portanto, a igualdade é válida.

#### 4.2.2 Relação de Stifel

A soma de dois binomiais consecutivos em uma linha resulta no respectivo binomial da linha de baixo.

Teorema 27. Dado  $n, p \in \mathbb{N}$ , com  $n \geq p+1$ , então temos

$$
\left(\begin{array}{c}n\\p\end{array}\right)+\left(\begin{array}{c}n\\p+1\end{array}\right)=\left(\begin{array}{c}n+1\\p+1\end{array}\right).
$$

Demonstração. Vamos manipular o primeiro membro da igualdade:

$$
\left(\begin{array}{c}n\\p\end{array}\right)+\left(\begin{array}{c}n\\p+1\end{array}\right)=\frac{n!}{p!(n-p)!}+\frac{n!}{(p+1)![n-(p+1)]!}.
$$

Somando, temos:

$$
\frac{n!(p+1)+n!(n-p)}{(p+1)!(n-p)!} = \frac{n! \cdot [p+1+n-p]}{(p+1)!(n-p)!} =
$$

$$
= \frac{n!(n+1)}{(p+1)!(n-p)!} = \frac{(n+1)!}{(p+1)!(n-p)!} = \binom{n+1}{p+1}.
$$

Portanto,

$$
\left(\begin{array}{c}n \\ p\end{array}\right)+\left(\begin{array}{c}n \\ p+1\end{array}\right)=\left(\begin{array}{c}n+1 \\ p+1\end{array}\right).
$$

 $\Box$ 

 $\Box$ 

### 4.2.3 Teorema das Linhas

A soma de todos os elementos de uma linha do triângulo de Pascal é igual a  $2^n$ .

Teorema 28. Seja  $\forall n \in \mathbb{N}$ , temos que

$$
\begin{pmatrix} n \\ 0 \end{pmatrix} + \begin{pmatrix} n \\ 1 \end{pmatrix} + \begin{pmatrix} n \\ 2 \end{pmatrix} + \dots + \begin{pmatrix} n \\ n \end{pmatrix} = 2^n.
$$

Demonstração. Faremos a demonstração pelo princípio da indução finita (PIF). Considere  $n \in \mathbb{N}$ .

(i) Verificação para  $n = 0$ 

$$
\left(\begin{array}{c}0\\0\end{array}\right)=2^0=1
$$

Como o  $1^{\circ}$  e o  $2^{\circ}$  membro são iguais é válido para  $n = 0$ .

(ii) Hipótese de indução: Vamos supor que a afirmação é válida.

$$
\left(\begin{array}{c} \mathfrak{p} \\ 0 \end{array}\right) + \left(\begin{array}{c} \mathfrak{p} \\ 1 \end{array}\right) + \dots + \left(\begin{array}{c} \mathfrak{p} \\ \mathfrak{p} \end{array}\right) = 2^{\mathfrak{p}}
$$

**Tese de indução:** Vamos verificar que é válido para  $n = p + 1$ :

$$
\left(\begin{array}{c}p+1\\0\end{array}\right)+\left(\begin{array}{c}p+1\\1\end{array}\right)+\left(\begin{array}{c}p+1\\p\end{array}\right)+\left(\begin{array}{c}p+1\\p+1\end{array}\right)=2^{p+1}.
$$

Da hipótese de indução temos:

$$
\begin{pmatrix}\np \\
0\n\end{pmatrix} + \begin{pmatrix}\np \\
1\n\end{pmatrix} + \begin{pmatrix}\np \\
2\n\end{pmatrix} + \dots + \begin{pmatrix}\np \\
p-1\n\end{pmatrix} + \begin{pmatrix}\np \\
p\n\end{pmatrix} = 2^p
$$
\n
$$
\begin{pmatrix}\np \\
0\n\end{pmatrix} + \begin{pmatrix}\np \\
1\n\end{pmatrix} + \begin{pmatrix}\np \\
2\n\end{pmatrix} + \dots + \begin{pmatrix}\np \\
p-1\n\end{pmatrix} + \begin{pmatrix}\np \\
p\n\end{pmatrix} = 2^p
$$
\n
$$
\begin{pmatrix}\np \\
0\n\end{pmatrix} + \begin{pmatrix}\np+1 \\
1\n\end{pmatrix} + \begin{pmatrix}\np+1 \\
2\n\end{pmatrix} + \dots + \begin{pmatrix}\np+1 \\
p-1\n\end{pmatrix} + \begin{pmatrix}\np+1 \\
p\n\end{pmatrix} + \begin{pmatrix}\np \\
p\n\end{pmatrix} = \frac{2^p + 2^p}{2 \cdot 2^p + 2^p + 1}
$$

Note que ao somarmos as duas igualdades membro a membro aplicamos a relação de Stifel de maneira conveniente.

Podemos verificar que:

$$
\left(\begin{array}{c}\mathfrak{p} \\ 0 \end{array}\right) = 1 = \left(\begin{array}{c}\mathfrak{p} + 1 \\ 0 \end{array}\right)
$$

4.2 Algumas Propriedades

$$
\left(\begin{array}{c}\np \\
p\n\end{array}\right) = 1 = \left(\begin{array}{c}\np+1 \\
p+1\n\end{array}\right)
$$

E substituindo na equação anterior, temos:

$$
\begin{pmatrix} p+1 \ 0 \end{pmatrix} + \begin{pmatrix} p+1 \ 1 \end{pmatrix} + \ldots + \begin{pmatrix} p+1 \ p \end{pmatrix} + \begin{pmatrix} p+1 \ p+1 \end{pmatrix} = 2^{p+1}.
$$

que é a tese de indução que queríamos demonstrar.

Logo, a equação é válida para todo  $n, p \in \mathbb{N}$ .

$$
\qquad \qquad \Box
$$

## 4.2.4 Teorema das Colunas

Teorema 29. Dado  $n, p \in \mathbb{N}$ , a soma de todos os elementos de uma coluna no triângulo de Pascal pode ser calculada por:

$$
\begin{pmatrix} n \\ n \end{pmatrix} + \begin{pmatrix} n+1 \\ n \end{pmatrix} + \begin{pmatrix} n+2 \\ n \end{pmatrix} + \dots + \begin{pmatrix} n+p \\ n \end{pmatrix} = \begin{pmatrix} n+p+1 \\ n+1 \end{pmatrix}
$$

ou, na forma de somatório:

$$
\sum_{i=0}^p \left(\begin{array}{c} n+i \\ n \end{array}\right) = \left(\begin{array}{c} n+p+1 \\ n+1 \end{array}\right), \forall n,p \in \mathbb{N}.
$$

Demonstração. Faremos a demonstração pelo princípio da indução finita (PIF).

Considere  $n, p \in \mathbb{N}$ .

(i) Verificação para  $p = 0$ 

$$
\left(\begin{array}{c}\nn \\
n\n\end{array}\right) = \left(\begin{array}{c}\nn+0+1 \\
n+1\n\end{array}\right) = \left(\begin{array}{c}\nn+1 \\
n+1\n\end{array}\right) = 1
$$

Como o  $1^{\circ}$  e o  $2^{\circ}$  membro são iguais é válido para  $p = 0$ .

(ii) Hipótese de indução: Vamos supor que a afirmação é válida.

$$
\binom{n}{n} + \binom{n+1}{n} + \binom{n+2}{n} + \dots + \binom{n+k}{n} = \binom{n+k+1}{n+1}
$$

**Tese de indução:** Vamos verificar que é válido para  $p = k + 1$ .

$$
\begin{pmatrix} n \\ n \end{pmatrix} + \begin{pmatrix} n+1 \\ n \end{pmatrix} + \dots + \begin{pmatrix} n+k \\ n \end{pmatrix} + \begin{pmatrix} n+k+1 \\ n \end{pmatrix} = \begin{pmatrix} n+k+2 \\ n+1 \end{pmatrix}
$$

#### 4 O Triângulo de Pascal e o Triângulo de Sierpinski

Note que,

$$
\underbrace{\binom{n}{n} + \binom{n+1}{n} + \ldots + \binom{n+k}{n}}_{\text{(n+k+1)}} + \binom{n+k+1}{n}
$$
\n
$$
= \binom{n+k+1}{n+1} + \binom{n+k+1}{n}.
$$

E da relação de Stifel, temos:

$$
\left(\begin{array}{c}n+k+1\\n+1\end{array}\right)+\left(\begin{array}{c}n+k+1\\n\end{array}\right)=\left(\begin{array}{c}n+k+2\\n+1\end{array}\right).
$$

 $\Box$ 

Como o 1<sup>o</sup> e o 2<sup>o</sup> membro da tese são iguais é valido para  $p = k + 1$ . Logo, a equação é válida para todo  $n, p \in \mathbb{N}$ .

## 4.3 Relação entre os Triângulos de Pascal e de Sierpinski

Em geral, as propriedades apresentadas acima s˜ao ensinadas no 1º ou 2º ano do Ensino Médio. Porém, há outras propriedades que geralmente não são abordados em sala de aula. Aqui vamos estudar uma delas.

O triângulo de Pascal é um triângulo numérico infinito formado por números binomiais na forma  $\begin{pmatrix} n \\ n \end{pmatrix}$ k  $\setminus$ , onde  $n = 0, 1, 2, \dots$  representa o número da linha e  $k = 0, 1, 2, \dots$  representa o número da coluna. Abaixo estão representadas as oito primeiras linhas do triângulo de Pascal, com os números pares e ímpares diferenciados por cores.

Note que a disposição dos números pares e ímpares quando pintados estão formando um triângulo de Sierpinski (na segunda etapa).

Mas será que a figura do triângulo de Sierpinski sempre aparece no triângulo de Pascal?

A resposta é sim!

O triângulo de Pascal mostra uma regularidade quanto à posição dos números pares estarem entre os números ímpares. Veja a figura [4.4.](#page-50-0)

<span id="page-49-0"></span>Lema 30. Considere  $n, k \in \mathbb{N}$  com  $k \leq n, e \in \mathbb{N}$ .

$$
\left(\begin{array}{c} \mathfrak{n} \\ k \end{array}\right) \equiv \left(\begin{array}{c} \mathfrak{n} + 2^N \\ k \end{array}\right) \mod 2
$$

4.3 Relação entre os Triângulos de Pascal e de Sierpinski

<span id="page-50-0"></span>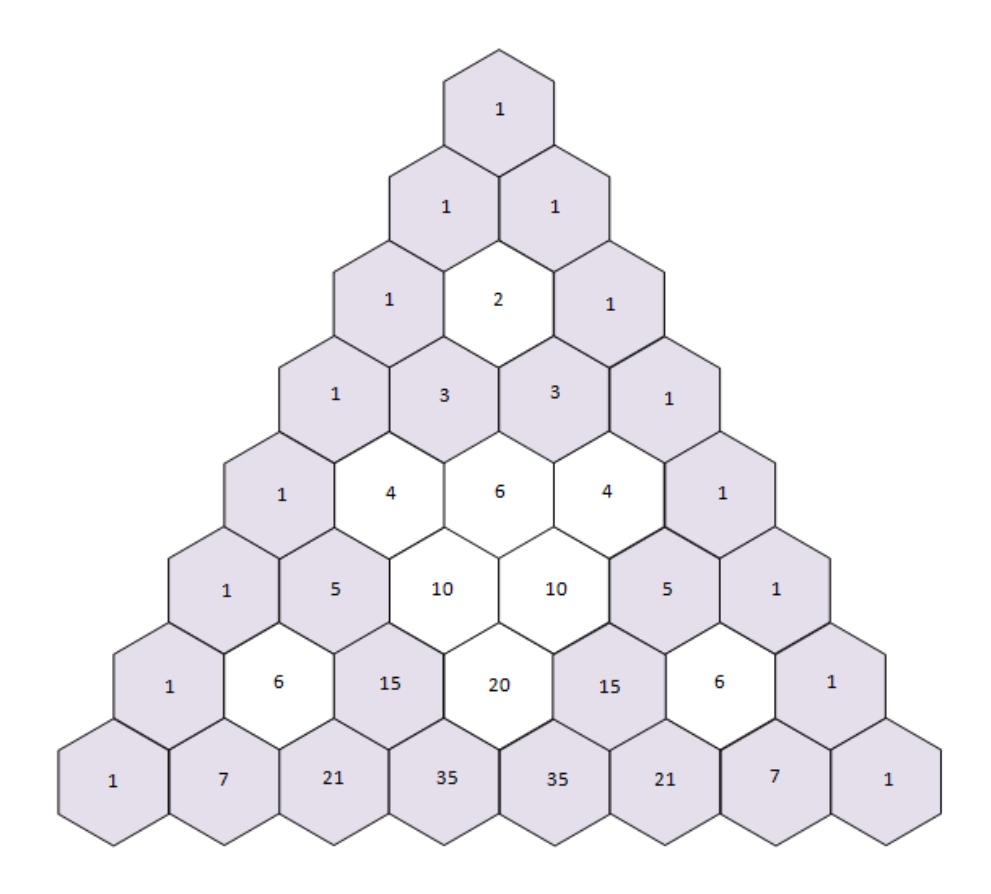

Fig. 4.4: Triângulo de Pascal com os números ímpares destacados

 $Demonstração.$  Vamos trabalhar com o  $2^{\Omega}$ membro da congruência.

$$
\begin{pmatrix} n+2^N \\ k \end{pmatrix} = \frac{(n+2^N)!}{k!(n+2^N-k)!} =
$$
  
= 
$$
\frac{(2^N+n)\cdot(2^N+n-1)\cdot...\cdot(2^N+n-k+1)\cdot(2^N+n-k)!}{k!(2^N+n-k)!} =
$$

$$
= \frac{1}{k!} \cdot (2^N + n) \cdot (2^N + n - 1) \cdot \dots \cdot (2^N + n - k + 1)
$$

Como  $\forall n, 2^k + n \equiv n \mod 2$ , segue que:

$$
\frac{1}{k!} \cdot (2^N + n) \cdot (2^N + n - 1) \cdot \dots \cdot (2^N + n - k + 1) \equiv \frac{1}{k!} \cdot n \cdot (n - 1) \cdot \dots \cdot (n - k + 1) \mod 2
$$

E, temos que:

$$
\frac{1}{k!} \cdot n \cdot (n-1) \cdot \ldots \cdot (n-k+1) \mod 2 \equiv \frac{n!}{k!(n-k)!} \mod 2.
$$

#### 4 O Triângulo de Pascal e o Triângulo de Sierpinski

Portanto,

$$
\left(\begin{array}{c} \mathfrak{n} \\ k \end{array}\right) \equiv \left(\begin{array}{c} \mathfrak{n} + 2^{\mathsf{N}} \\ k \end{array}\right) \mod 2.
$$

<span id="page-51-0"></span>**Lema 31.** Considere  $\mathbf{i}, \mathbf{j}, \mathbf{N} \in \mathbb{N}$ . Os elementos elementos da forma  $\left( \begin{array}{c} 2^{\mathbf{N}} - 1 + \mathbf{i} \end{array} \right)$ j  $\setminus$ do triângulo de Pascal são pares.

 $\Box$ 

 $\Box$ 

 $Demonstração.$  Vamos considerar os elementos no centro do triângulo descritos por:

$$
\left(\begin{array}{c}2^N-1+i\\j\end{array}\right)
$$

tal que  $1 \leq i \leq j \leq 2^N - 1$ .

Queremos mostrar que eles são pares.

Manipulando o binomial temos,

$$
\binom{2^N - 1 + i}{j} = \frac{(2^N - 1 + i)!}{j!(2^N - 1 + i - j)!} =
$$

$$
= \frac{(2^N - 1 + i) \cdot (2^N - 2 + i) \cdot ... \cdot (2^N + i - j)}{j!}.
$$

Utilizando congruência mod 2, temos:

$$
\frac{(2^N-1+i)\cdot(2^N-2+i)\cdot\ldots\cdot(2^N+i-j)}{j!}\equiv
$$

$$
\equiv \frac{(-1+i)\cdot(-2+i)\cdot\ldots\cdot(i-j)}{j!} \equiv 0 \mod 2.
$$

**Teorema 32.** Os elementos ímpares até a  $2^{N+1}$  linha do triângulo de Pascal formam um triângulo de Sierpinski na N-ésima iteração.

4.3 Relação entre os Triângulos de Pascal e de Sierpinski

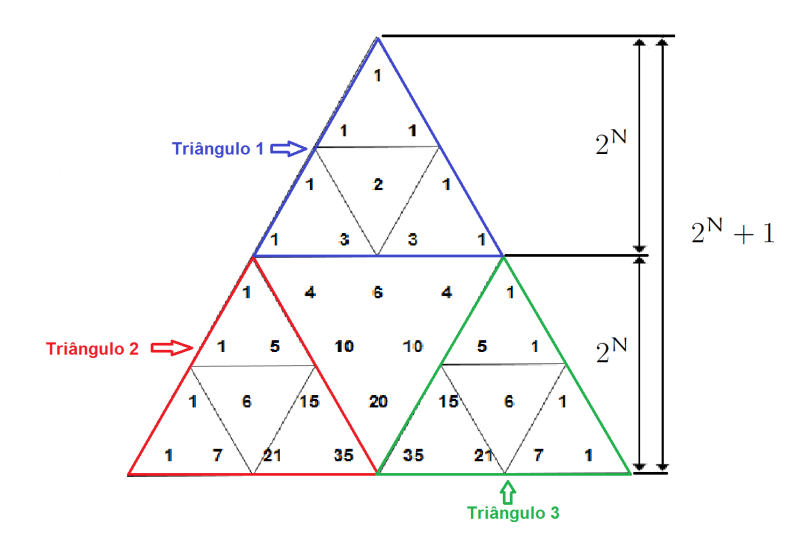

Fig. 4.5: Autossimilaridade no triângulo de Pascal

Demonstração. Pelos lemas [30](#page-49-0) e [31,](#page-51-0) temos que o triângulo 1 e o triângulo 2 tem as mesmas propriedades, ou seja, o números pares ficam entre os números ímpares. E pela simetria dos binomiais complementares temos que o triângulo 2 e 3 tem as mesma propriedades.  $\Box$ 

Observação 33. Essa construção pode ser generalizada para outros primos. Veja outros exemplos em [\[3\]](#page-84-0).

Este capítulo visa motivar os professores e dar-lhes ideias para atividades sobre geometria fractal que podem ser feitas em sala de aula para os alunos do Ensino Fundamental e do Ensino Médio, cabendo a cada docente adequar as sugestões propostas `a realidade de sua sala de aula.

Com as atividades propostas, vamos abordar alguns conteúdos como frações, potências, padrões numéricos, padrões geométricos, sequências e séries, progressão geométrica (limite da soma), perímetro de figuras planas, área de figuras planas, volume de sólidos geométricos, dentre outros.

Além disso, pretendemos estimular o aprendizado do aluno usando a tecnologia. Para isso, apresentaremos o software de geometria dinˆamica Geogebra para construirmos um fractal.

## 5.1 Construindo um Cart˜ao Fractal

#### Objetivo

Apresentar a ideia de fractal de maneira simples e intuitiva e reconhecer padrões por meio de sequências numéricas.

#### Público-alvo

Essa atividade é voltada para alunos do  $9^{\circ}$  ano do Ensino Fundamental II, mas pode ser adaptada para o Ensino Médio explorando um pouco mais a noção de progressão e área.

#### Material necessário

- $\bullet$  Lápis
- Borracha
- $\bullet$  Régua
- Tesoura
- Folha de papel sulfite (colorida)
- Papel cartão
- Cola

#### **Instruções**

1. Pegue a folha de papel sulfite e dobre-a ao meio, conforme mostra a figura.

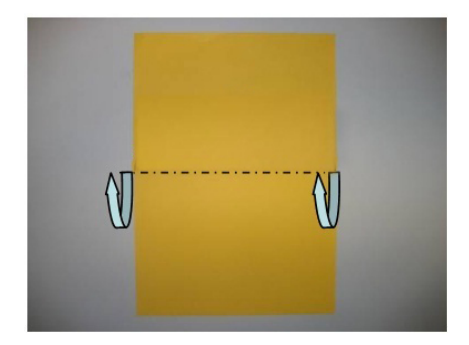

Fig. 5.1: Construção do cartão fractal - passo 1

2. Com a folha dobrada ao meio, meça a folha e faça dois cortes verticais a um quarto de cada borda.

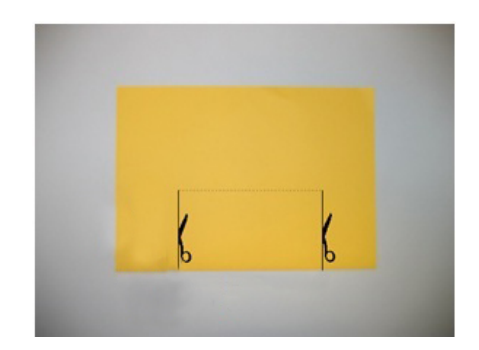

Fig. 5.2: Construção do cartão fractal - passo 2

3. Dobre o retângulo formado para cima, fazendo um vinco na dobra.

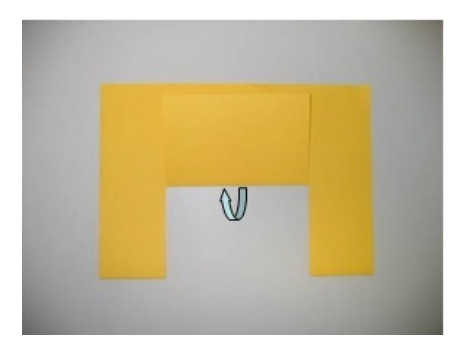

Fig. 5.3: Construção do cartão fractal - passo 3

4. Volte o retângulo para a posição inicial e puxe o centro da figura em relevo de forma a ressaltar o paralelepípedo.

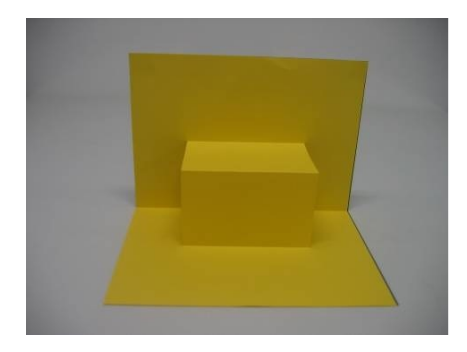

Fig. 5.4: Construção do cartão fractal - passo 4

5. Repita novamente o processo, fazendo um corte a $\frac{1}{4}$ de cada borda da parte dobrada (o tamanho do corte deverá ser novamente a metade da largura da parte dobrada).

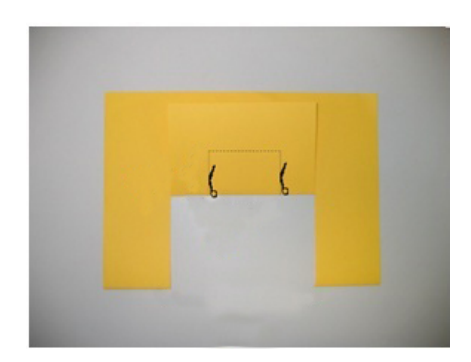

Fig. 5.5: Construção do cartão fractal - passo 5

6. Dobre o novo retângulo formado para cima, fazendo um vinco na dobra.

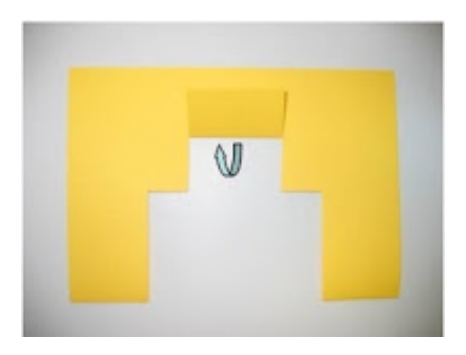

Fig. 5.6: Construção do cartão fractal - passo 6

- 5 Fractais em Sala de Aula
	- 7. Volte o novo retângulo para a posição inicial e puxe a figura em relevo de forma a ressaltar o paralelepípedo.

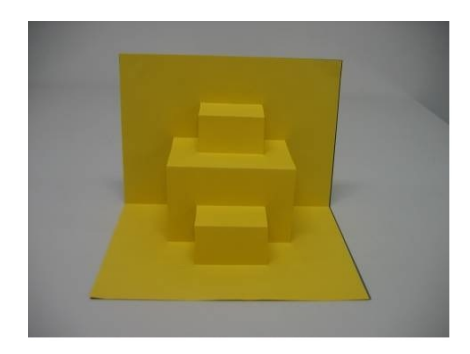

Fig. 5.7: Construção do cartão fractal - passo 7

8. Repita o processo novamente e obtenha um cartão fractal.

Cole a folha de sulfite no papel cartão e escreva seu recado no cartão fractal.

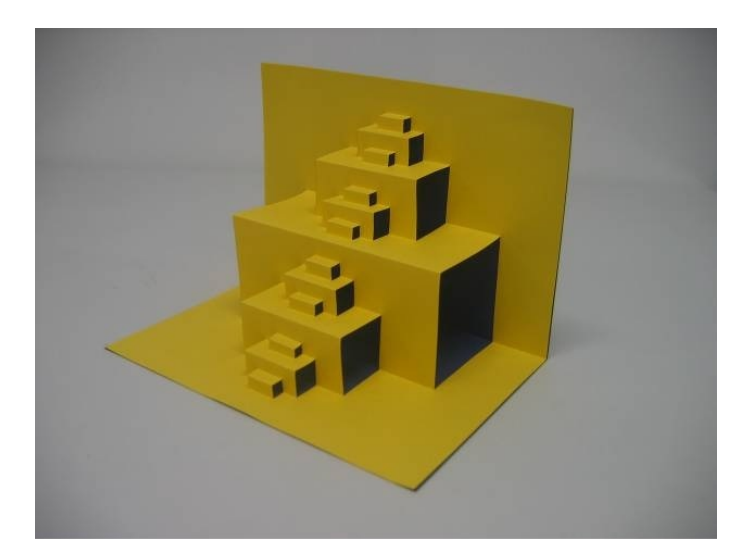

Fig. 5.8: Construção do cartão fractal - passo 8

#### Atividades

1. No primeiro nível é formada uma célula em relevo, no segundo nível surgem duas novas células em relevo. Observe seu cartão fractal e complete a tabela a seguir:

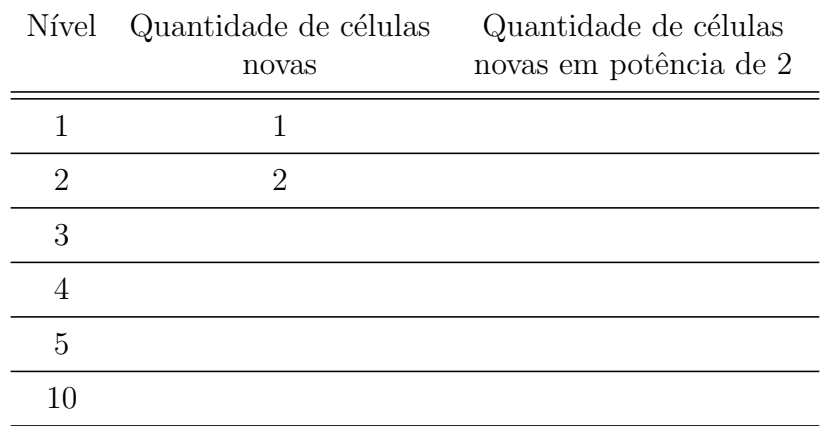

Tabela 5.1: Quantidade de células em cada nível do cartão fractal

- 2. Qual foi o raciocínio usado para encontrar a quantidade de células novas no nível 10?
- 3. Usando o mesmo raciocínio, escreva quantas células novas haveria no nível n.

#### Soluções

1. A tabela deve ser completa da seguinte maneira:

| Nível | Quantidade de células<br>novas | Quantidade de células<br>novas em potência de 2 |
|-------|--------------------------------|-------------------------------------------------|
|       |                                | 2 <sup>0</sup>                                  |
| 2     | 2                              | 2 <sup>1</sup>                                  |
| 3     |                                | $2^2$                                           |
| 4     | Χ                              | $2^3$                                           |
| 5     | 16                             | 2 <sup>4</sup>                                  |
|       | 512                            | 29                                              |

Tabela 5.2: Quantidade de células em cada nível do cartão fractal (solução)

- 2. Espera-se que os alunos percebam que em cada nível a quantidade de células novas dobra.
- 3. 2<sup>n</sup>−<sup>1</sup>

## 5.2 Construindo Fractais com o Geogebra

Geogebra é um *software* de geometria dinâmica desenvolvido para o ensino e aprendizagem da Matemática nos vários níveis de ensino (desde o básico até o universitário). O Geogebra reúne recursos de geometria, álgebra, tabelas, gráficos, probabilidade, estatística e cálculos em um único ambiente. Assim, o GeoGebra tem a vantagem didática de apresentar, ao mesmo tempo, representações diferentes de um mesmo objeto que interagem entre si. O software foi desenvolvido pelo austríaco Markus Hohenwarter, na Universidade americana Florida Atlantic University. É importante destacar que o Geogebra é um *software* livre, não tendo custo para sua instalação, utilização e atualização. Além disso ele é escrito em linguagem Java, o que lhe permite estar disponível em várias plataformas. O software se encontra dispon´ıvel para download em: http://www.geogebra.org mas também pode ser usado *online*.

## 5.2.1 Apresentando o Geogebra

Ao abrir o Geogebra aparecerá a seguinte página:

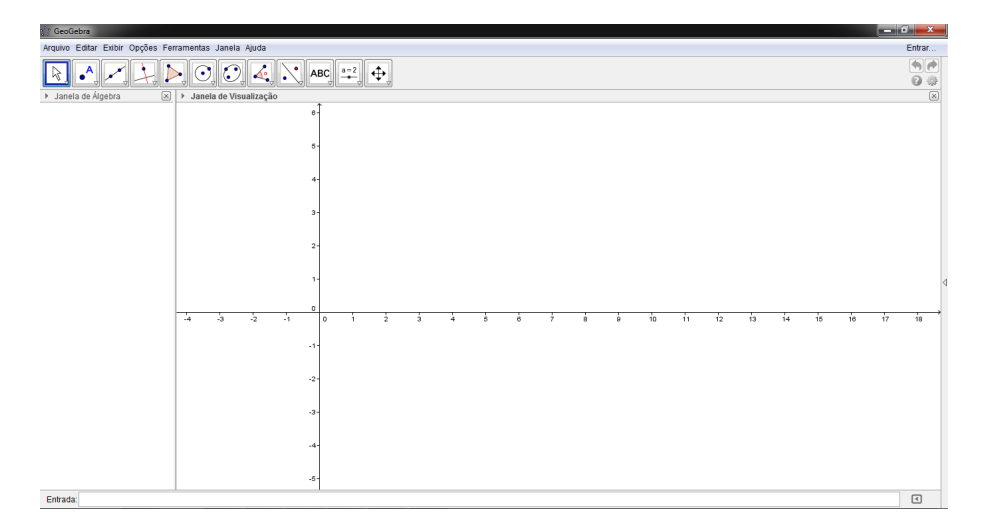

Fig. 5.9: Janela principal do Geogebra

Nesta página encontramos o menu de edição do arquivo:

- Arquivo: estão os comandos para abrir nova janela ou arquivo, fechar, compartilhar, salvar, exportar ou visualizar impressões.
- Editar: possui opções para desfazer e refazer, copiar, colar, inserir imagem e ver as propriedades do arquivo.
- Exibir: apresenta as várias opções de janelas que podem ser exibidas na tela principal, além de comandos referentes a atualização do arquivo, do campo de entrada e do layout.
- Opções: apresenta opções referentes a descrição, arredondamento, tamanho da fonte, escolha do idioma, comando de gravação e de restauração do arquivo.
- Ferramentas: permite configurar a barra de ferramentas, criar e gerenciar novas ferramentas.
- Janela: abre uma nova janela de trabalho.
- Ajuda: oferece tutorias e outras opções para facilitar o uso do *software*.

Abaixo do menu de edição encontra-se os botões da barra de ferramentas. Ao clicarmos nos botões abre-se algumas opções de utilização objetos para construírmos:

- Mover: permite arrastar, selecionar ou rotacionar objetos.
- Ponto: é possível construir novos pontos, dentre eles o ponto médio.
- Reta: possibilita a construção de retas, segmentos de reta, semirretas, caminhos poligonais e vetores.
- Reta perpendicular: permite construir reta perpendicular, paralela, mediatriz, bissetriz, reta tangente, reta polar, reta de regressão linear e lugar geométrico.
- Polígono: abre opções para construção de polígonos.
- Círculo dados centro e um de seus pontos: apresenta opções para construção de círculos, arcos e setores circulares.
- Elipse: insere cônicas (elipse, hipérbole e parábola).
- Angulo: permite inserir ângulos, calcular área, medir distância e inclinação da reta e criar lista.
- Reflexão em relação a uma reta: possibilita construir graficamente a reflexão, rotação, translação e a homotetia.
- $\bullet$  Texto: insere textos, imagens, dentre outras opções.
- Controle deslizante: possibilita criar um controle deslizante, esconder objetos, criar bot˜oes e inserir no campo de entrada
- Mover janela de visualização: permite mover, reduzir ou ampliar, esconder ou exibir e apagar um objeto.

## 5.2.2 Construindo a Curva de Koch

#### Objetivo

Construir a curva de Koch utilizando o Geogebra, introduzir o conceito de autossemelhança e reconhecer padrões em uma sequência numérica.

#### Público-alvo

Essa atividade é voltada para alunos do  $9^{\circ}$  ano do Ensino Fundamental II, mas pode ser adaptada para o Ensino Médio explorando um pouco mais a noção de progressão e o cálculo do comprimento da curva.

#### Material necessário

Computador com o software Geogebra

#### **Instruções**

- 1. Feche a "Janela de álgebra" e oculte os eixos. Vamos ficar apenas com a "Janela de visualização".
- 2. Clique no bot˜ao da "Reta" e utilize a ferramenta "Segmento" para construir AB.

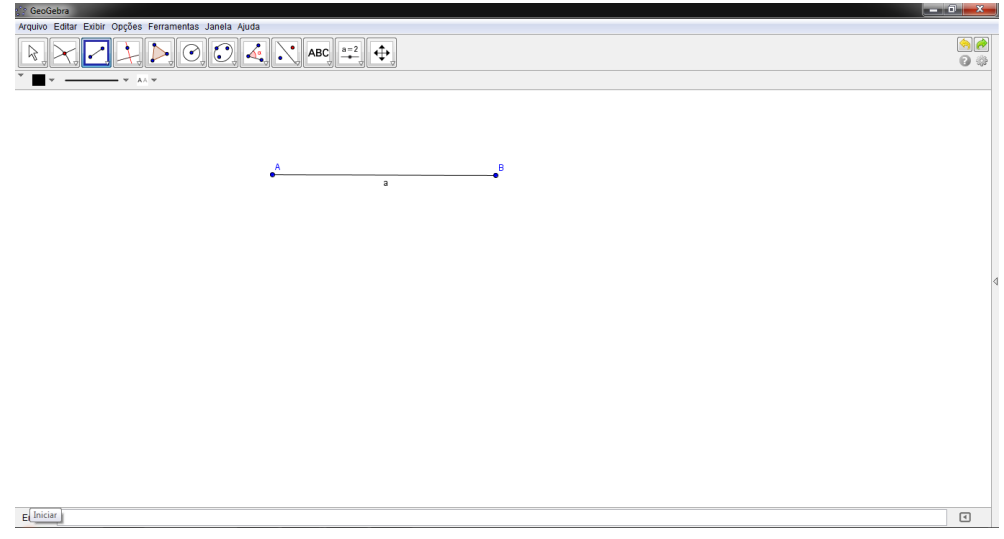

Fig. 5.10: Construção da curva de Koch - passo 2

3. Divida o segmento AB em três partes congruentes, para isso utilize a ferramenta "Círculo dados centro e raio" para criar duas circunferências, uma com centro em A e outra com centro em B, ambas com raio  $\frac{a}{3}$ . Basta clicar na ferramenta e marcar o centro, em seguida abrirá uma nova janela em que é necessário preencher o campo "Raio" com a medida $\frac{\mathfrak{a}}{3}.$ 

#### 5.2 Construindo Fractais com o Geogebra

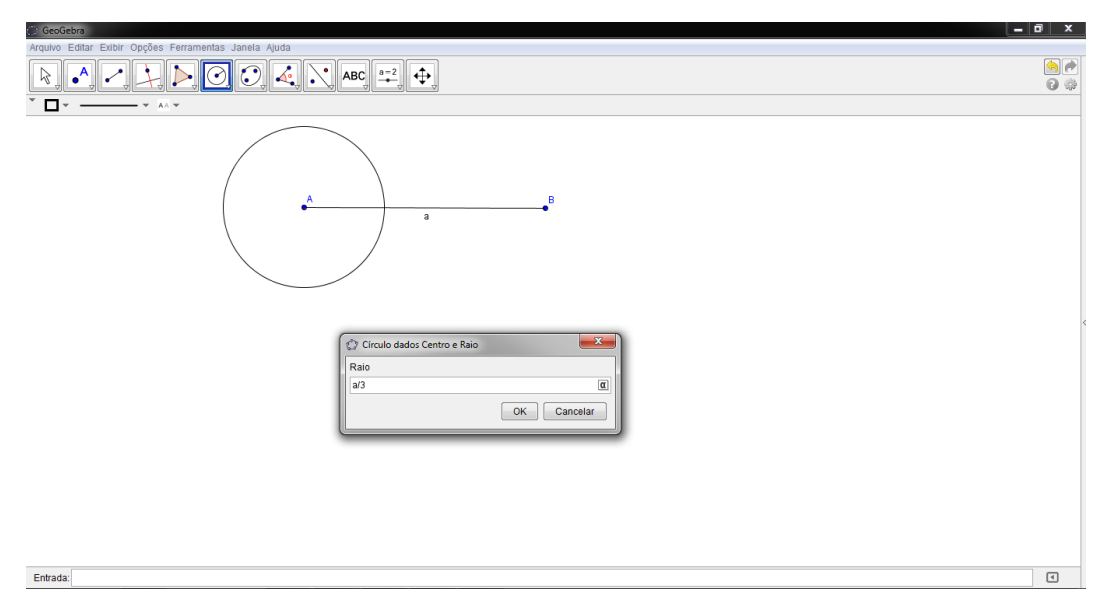

Fig. 5.11: Construção da curva de Koch - passo 3

4. Com a ferramenta "Interseção de dois objetos" marque os pontos  $C e D$ , pontos de intersecção do segmento AB com a circunferência de centro em A e em B, respectivamente.

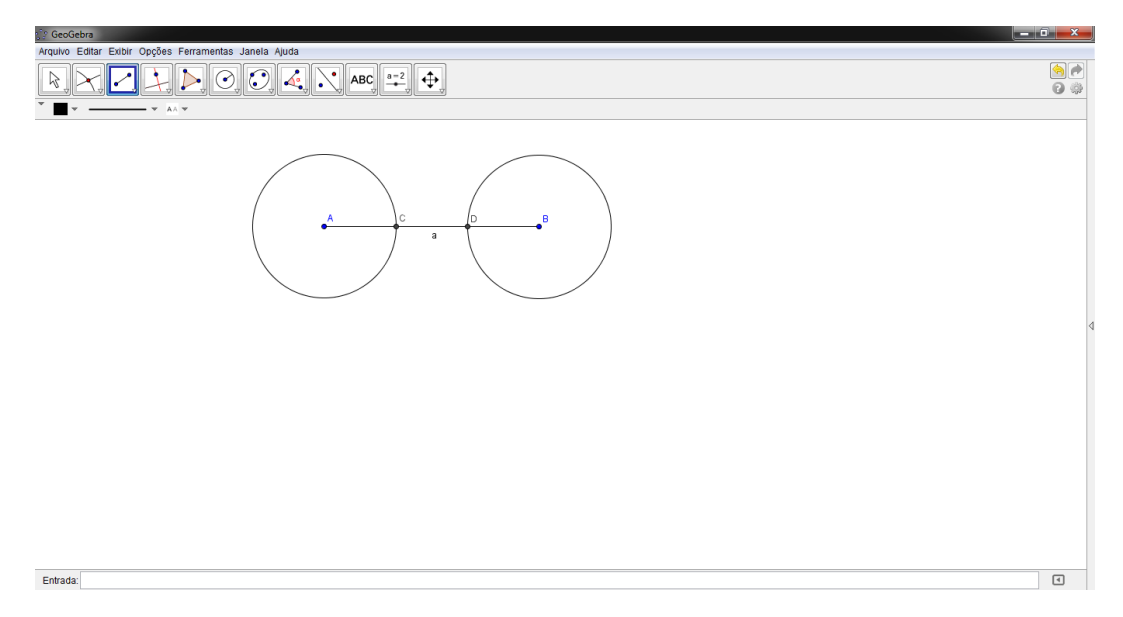

Fig. 5.12: Construção da curva de Koch - passo 4

5. Oculte as circunferências anteriores e trace duas novas circunferências, uma com centro em C passando pelo ponto D e outra centro em D passando por C. Essas circunferências se encontram em dois pontos, vamos marcar apenas a de cima (ponto E).

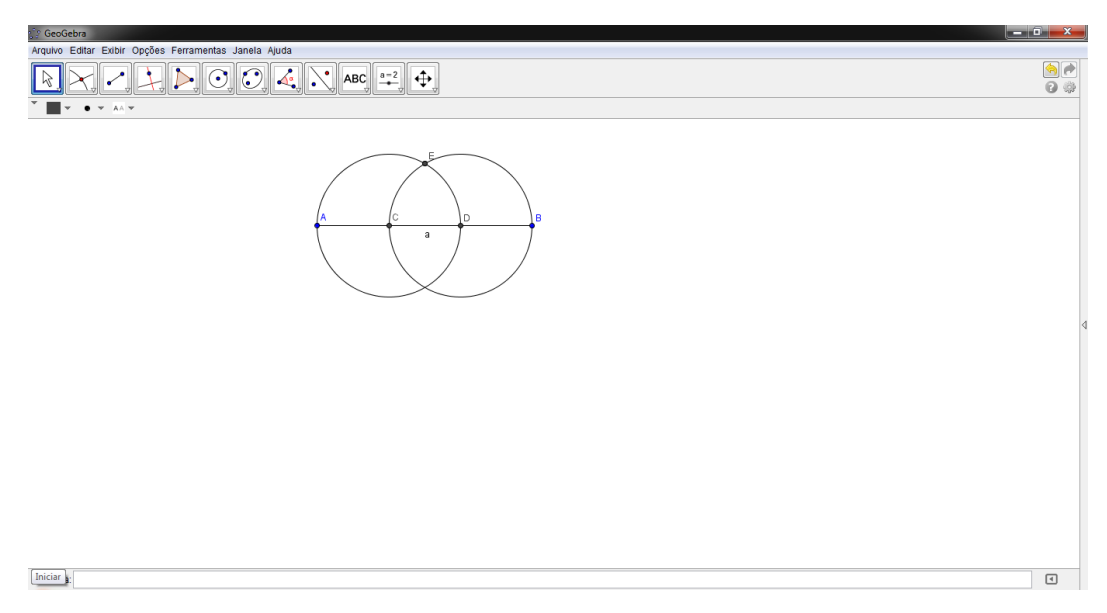

Fig. 5.13: Construção da curva de Koch - passo 5

6. O primeiro nível da curva de Koch é formada pelos segmentos AC, CE, ED e DB. Os demais objetos devem ser ocultados para n˜ao poluir a "Janela de visualização".

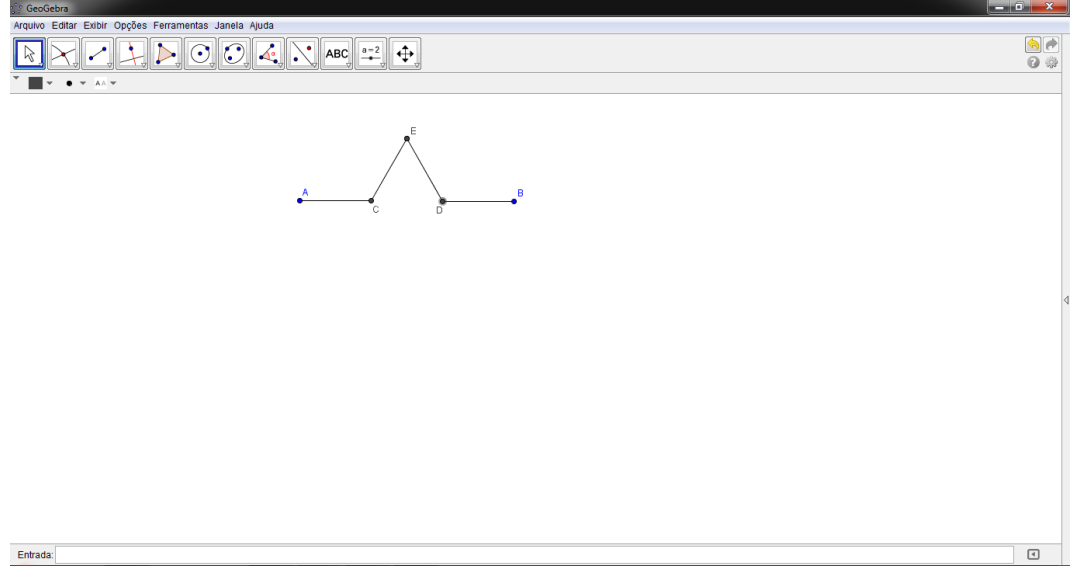

Fig. 5.14: Construção da curva de Koch - passo 6

7. No menu de edição, clique em "Ferramentas" e escolha "Criar uma nova ferramenta...". Uma nova janela será aberta e é preciso preencher as três abas "Objetos finais", "Objetos iniciais" e "Nome e ícone" como mostra a figura a seguir.

#### 5.2 Construindo Fractais com o Geogebra

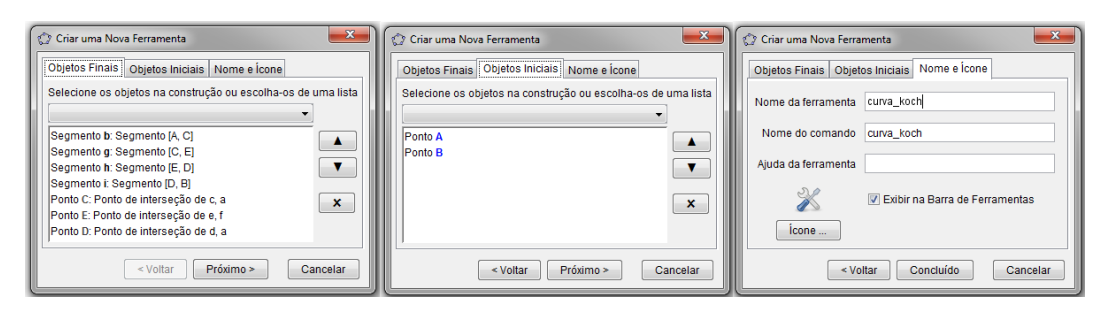

Fig. 5.15: Construção da curva de Koch - passo 7

- "Objetos finais" Clique nos segmentos  $b, g, h$  e  $i$  e nos pontos  $C, D$  e E.
- $\bullet$  "Objetos iniciais" Automaticamente aparecerá os pontos  $A e B$ .
- "Nome e ícone" Escolha o nome da ferramenta que será criada, pode ser curva koch e clique no botão "Concluído" .

8. Ao clicar em "Concluído" aparecerá o recado "Nova ferramenta criada com sucesso!" e um novo ícone estará na barra de ferramentas.

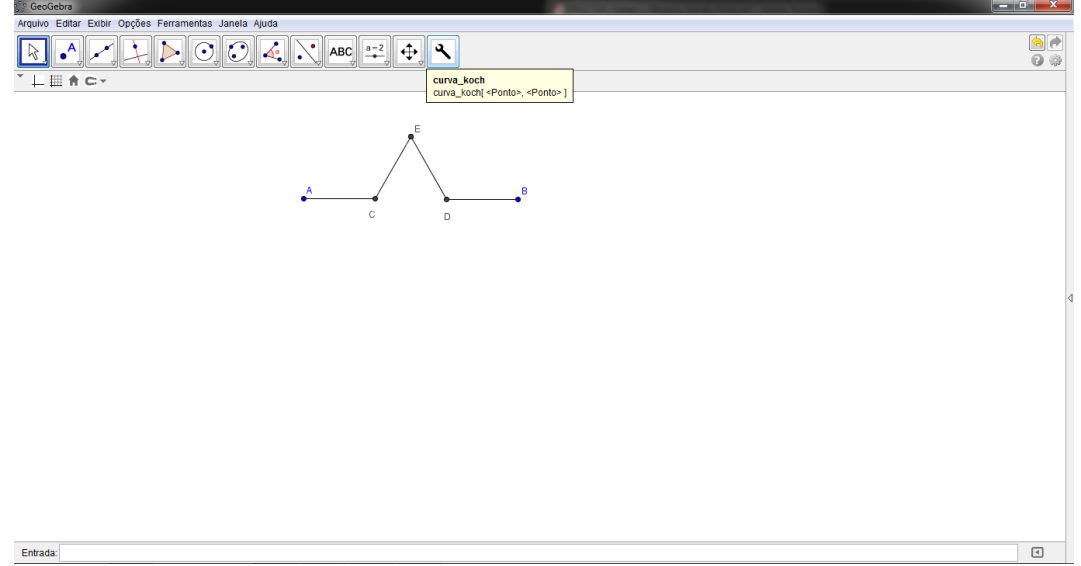

Fig. 5.16: Construção da curva de Koch - passo 8

9. Para construir o segundo n´ıvel da curva de Koch basta clicar na ferramenta criada e nas extremidade dos segmentos AC, CE, ED e DB.

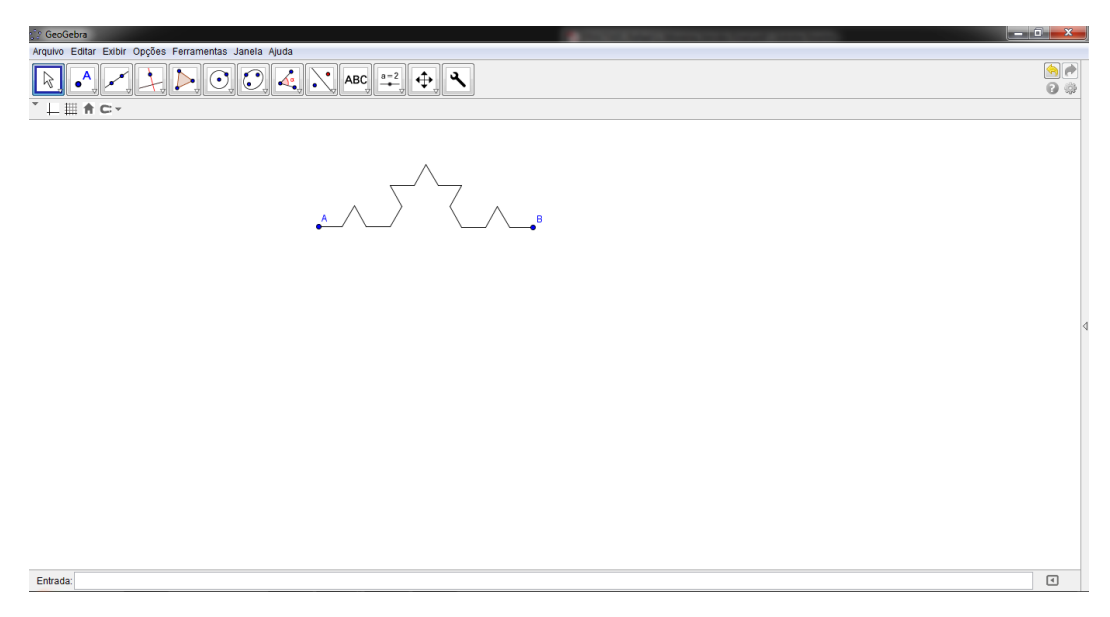

Fig. 5.17: Construção da curva de Koch - passo 9

10. Faça mais um nível da curva e observe a figura formada antes de iniciar as atividades propostas.

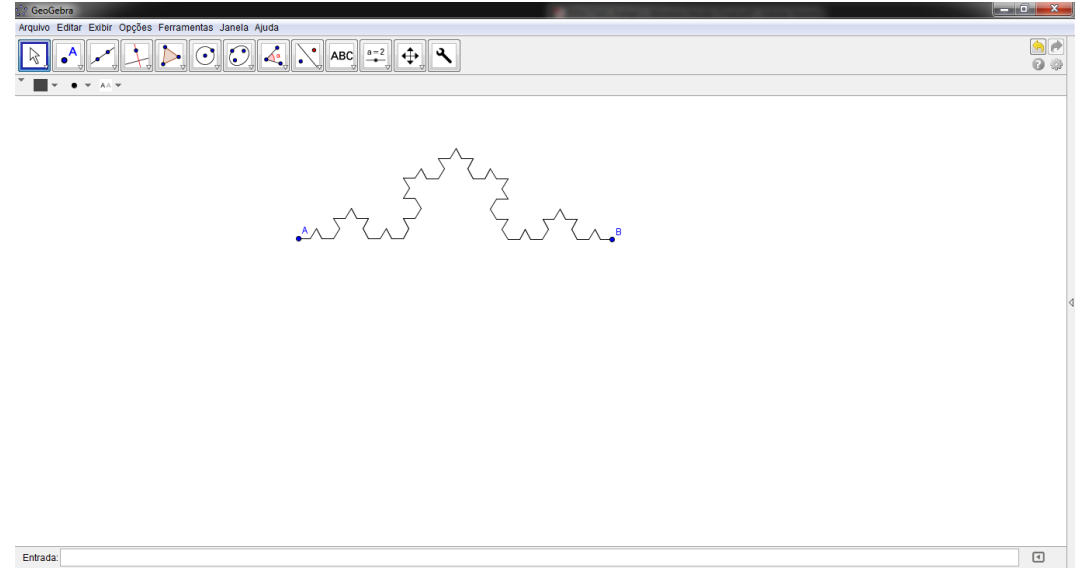

Fig. 5.18: Construção da curva de Koch - passo 10

#### Atividades

1. No primeiro nível é formado quatro novos segmentos. Observe e complete a tabela a seguir:

#### 5.2 Construindo Fractais com o Geogebra

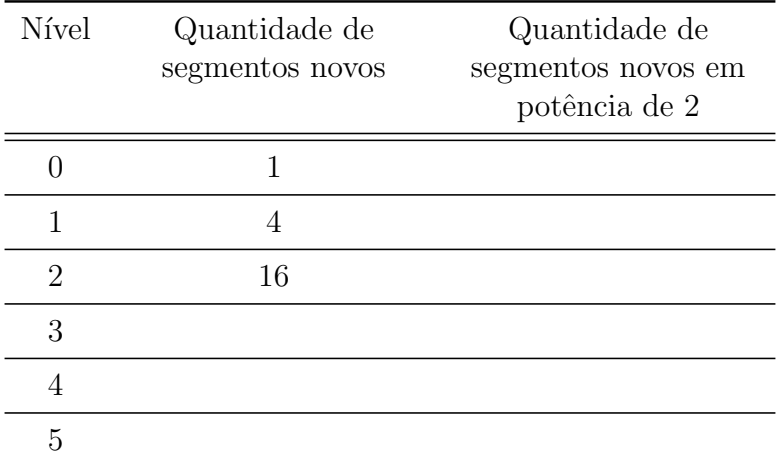

Tabela 5.3: Quantidade de segmentos novos em cada nível da curva de Koch

- 2. Qual foi o raciocínio usado para encontrar a quantidade de segmentos novos nos níveis 3, 4 e 5?
- 3. Usando o mesmo raciocínio, escreva quantos segmentos novos haveria no nível n.

#### Soluções

1. A tabela deve ser completa da seguinte maneira:

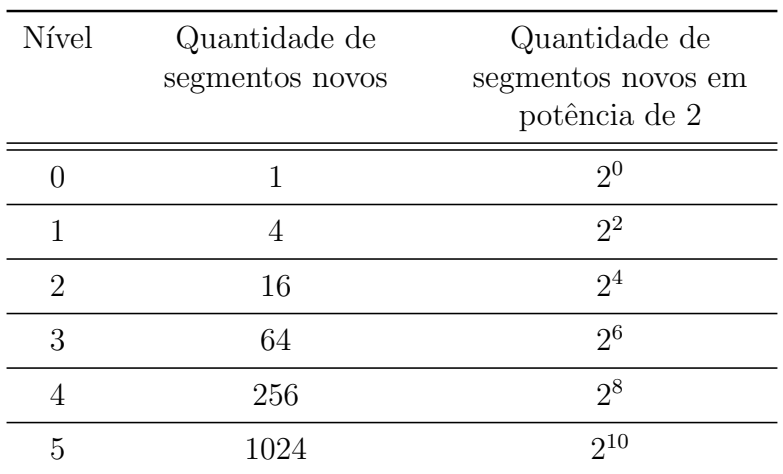

Tabela 5.4: Quantidade de segmentos novos em cada nível da curva de Koch  $(solução)$ 

- 2. Espera-se que os alunos percebam que em cada nível a quantidade de segmentos novos quadruplica.
- 3.  $2^{2n}$  ou  $4^n$

## 5.2.3 Construindo a Ilha de Koch

#### Objetivo

Construir a ilha de Koch utilizando o Geogebra, calcular a quantidade de segmentos, o perímetro e a área da ilha em cada nível associando ao conceito de progressão geométrica e trabalhar com inequações exponenciais e logaritmos.

#### Público-alvo

Essa atividade é voltada para alunos do 1<sup>0</sup> ou 2<sup>0</sup> anos do Ensino Médio, mas pode ser adaptada para o Ensino Fundamental II.

#### Material necessário

Computador com o software Geogebra

#### Instruções

Com a nova ferramenta criada na proposta anterior (curva koch) é simples de construirmos a ilha de Koch. Basta iniciarmos a construção com um triângulo equilátero, para isso:

- 1. Feche a "Janela de álgebra" e oculte os eixos. Vamos ficar apenas com a "Janela de visualização".
- 2. Clique no botão "Polígono regular" marque os pontos  $A e B e$  indique o número de vértices (3) na janela que se abrirá e o programa definirá o ponto C de modo que ABC seja um triângulo equilátero.

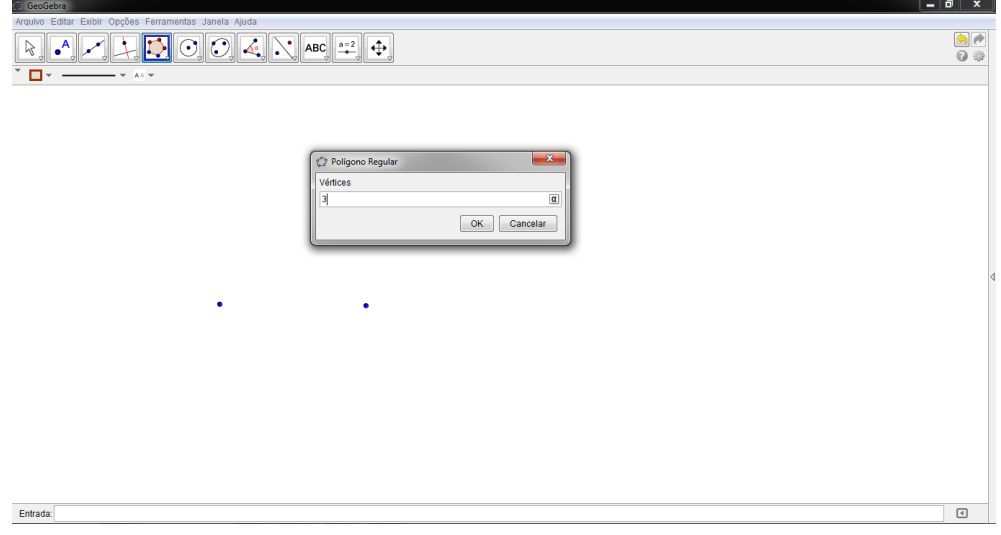

Fig. 5.19: Construção da ilha de Koch - passo 2

3. Utilize a ferramenta curva koch nos segmentos do triângulo ABC.

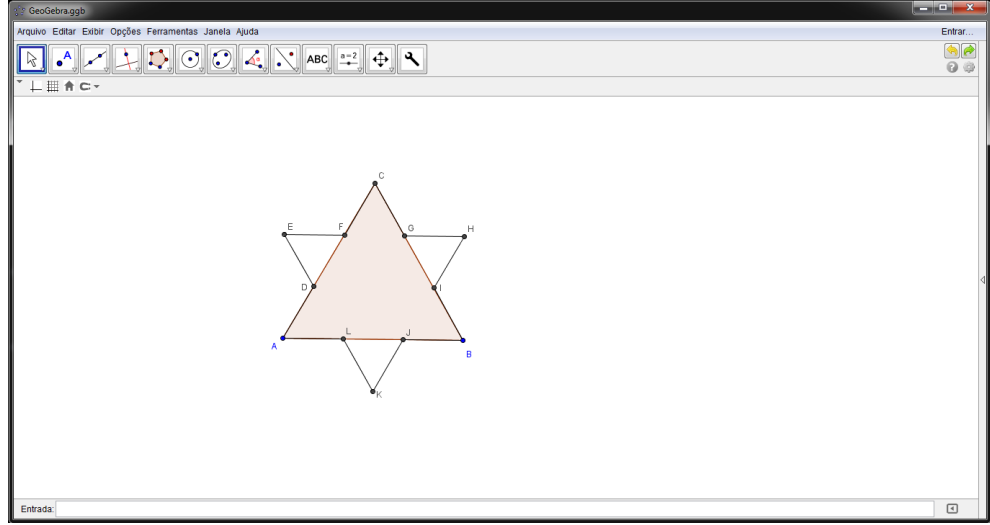

Fig. 5.20: Construção da ilha de Koch - passo 3

- 4. Oculte o triângulo inicial e aplique mais uma vez a ferramenta curva koch nos segmentos gerados no nível anterior.
- 5. Oculte os vértices para a figura ficar mais limpa e temos a ilha de Koch no terceiro nível.

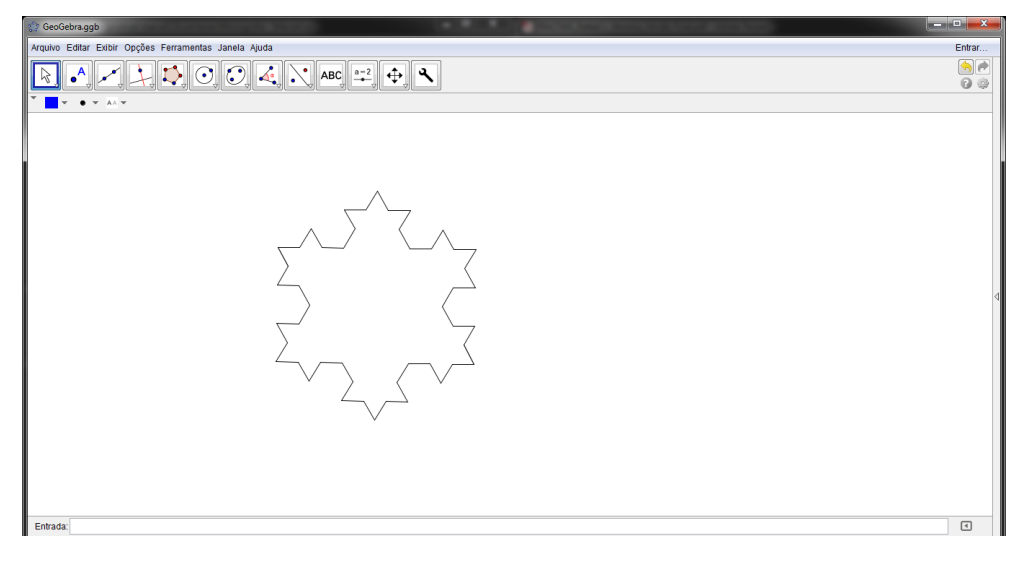

Fig. 5.21: Construção da ilha de Koch - passo 5

#### Atividades

1. Considerando o comprimento inicial do lado do triângulo como 1 centímetro, complete a seguinte tabela:

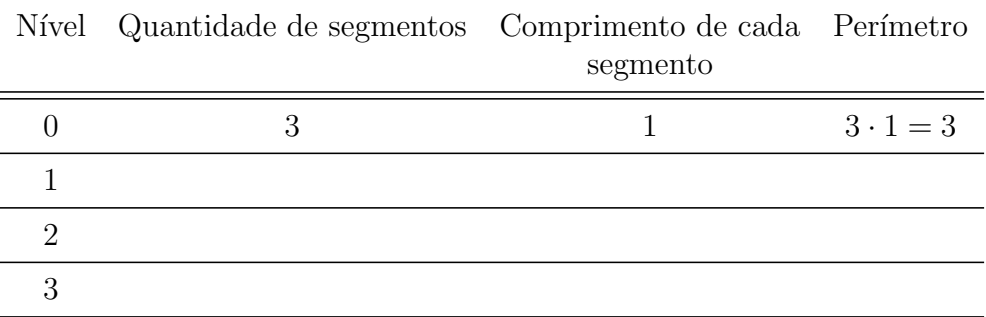

Tabela 5.5: Perímetro da ilha de Koch

- 2. Quantos segmentos novos haveria no nível  $\mathfrak{n}$ ?
- 3. Qual seria o comprimento de cada segmento no nível  $\mathfrak{n}$ ?
- 4. Qual o perímetro da curva no nível n?
- 5. Considere a sequência dada pelos valores da coluna "perímetro". Esses valores formam uma progressão artmética, geométrica ou uma sequência qualquer?
- 6. Quantos níveis são necessários para que o perímetro da ilha de Koch seja pelo menos 1 metro?
- 7. Considerando  $A_0$  a área do triângulo inicial, complete a tabela a seguir:

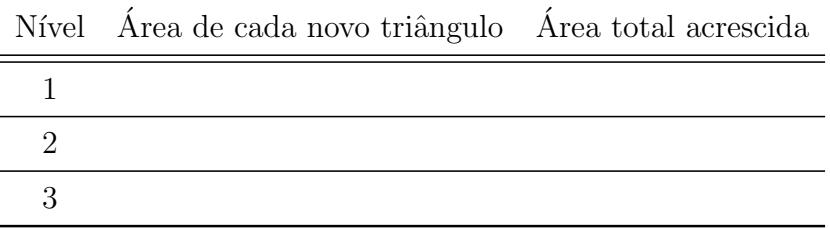

Tabela 5.6: Area da ilha de Koch ´

- 8. Qual a área total da ilha de Koch no nível n?
- 9. Do nível 0 ao nível  $\mathfrak n$  a área total aumentou ou reduziu? Qual a porcentagem de aumento/redução?

#### Soluções

1. A tabela deve ser completa da seguinte maneira:

#### 5.2 Construindo Fractais com o Geogebra

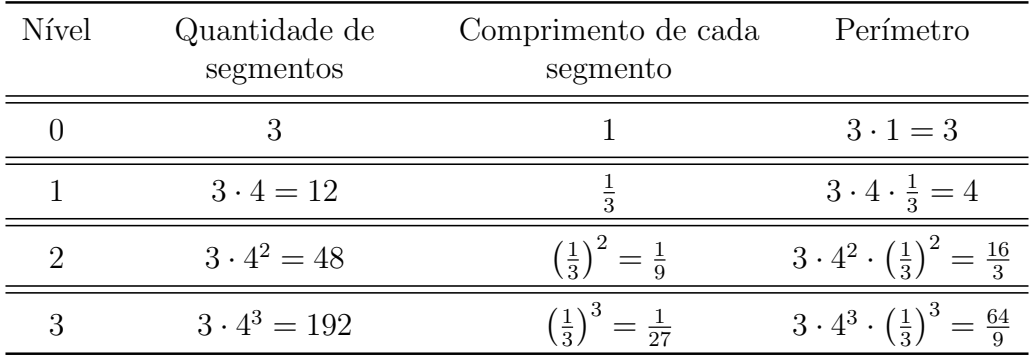

Tabela 5.7: Perímetro da ilha de Koch (solução)

- 2.  $3 \cdot 4^n$
- 3.  $\left(\frac{1}{3}\right)$  $\frac{1}{3}$ )<sup>n</sup>
- 4.  $3 \cdot 4^n \cdot (\frac{1}{3})$  $\frac{1}{3}$ )<sup>n</sup> ou 3 ·  $\left(\frac{4}{3}\right)$  $\frac{4}{3}$ )<sup>n</sup>
- 5. A sequência  $(3; 4; \frac{16}{3}; \frac{64}{9})$  $\frac{34}{9}$ ) é uma progressão geométrica crescente cujo primeiro termo é 3 e a razão é  $\frac{4}{3}$ .
- 6. Temos que 1 metro equivale a 100 centímetros. Vamos determinar qual o menor valor de  $n \in \mathbb{N}$  que satisfaz a inequação

$$
3 \cdot \left(\frac{4}{3}\right)^n \cdot 1 \geqslant 100.
$$

Resolvendo a inequação, temos:

$$
3 \cdot \left(\frac{4}{3}\right)^n \cdot 1 \geqslant 100 \Rightarrow \left(\frac{4}{3}\right)^n \geqslant \frac{100}{3}.
$$

Aplicando log na base 10, temos:

$$
\log\left(\frac{4}{3}\right)^n \geqslant \log\frac{100}{3} \Rightarrow n \cdot \log\frac{4}{3} \geqslant \log\frac{100}{3} \Rightarrow n \geqslant \frac{\log\frac{100}{3}}{\log\frac{4}{3}} \Rightarrow n \geqslant 12, 19.
$$

Como  $n \in \mathbb{N}$ , então  $n = 13$ . Logo, para que o perímetro da ilha de Koch seja pelo menos 1 metro, são necessário 13 níveis.

7. A tabela deve ser completa da seguinte maneira:

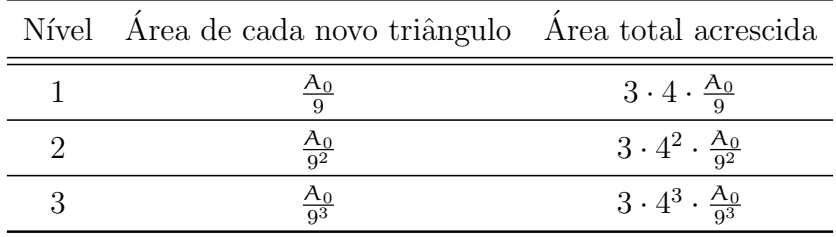

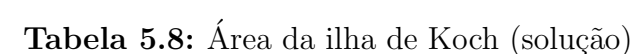

8. No nível  $n$  temos que a área acrescida  $A_n$  é dada por uma PG cujo primeiro termo é  $A_1 = \frac{A_0}{3}$  $\frac{\lambda_0}{3}$ , razão  $\mathfrak{q} = \frac{4}{9}$  $\frac{4}{9}$  e termo geral :

$$
A_n = \frac{4^{n-1} \cdot 3A_0}{9^n} = \frac{4^{n-1} \cdot 3A_0}{9^{n-1} \cdot 9} = \frac{A_0}{3} \cdot \left(\frac{4}{9}\right)^{n-1}.
$$

Como  $q < 1$ , do limite da soma dos  $n$  termos de uma PG decrescente, temos que:

$$
\lim_{n \to \infty} \frac{A_0}{3} \cdot \frac{1 - \left(\frac{4}{9}\right)^n}{1 - \frac{4}{9}} = \frac{A_0}{3} \cdot \frac{9}{5} = \frac{3}{5} A_0.
$$

Logo, a área total é dada por:

$$
A_n = A_0 + \frac{3}{5}A_0 = \frac{8}{5}A_0.
$$

9. Há um aumento de  $\frac{8}{5} - \frac{5}{5} = \frac{3}{5}$  $\frac{3}{5}$  da área inicial, ou seja, 60%.

### 5.2.4 Construindo o Triângulo de Sierpinski

#### Objetivo

Construir o triângulo de Sierpinski utilizando o Geogebra, calcular a quantidade de triângulos, o perímetro e a área em cada nível associando ao conceito de progressão geométrica.

#### Público-alvo

Essa atividade é voltada para alunos do 1<sup>0</sup> ou 2<sup>0</sup> anos do Ensino Médio, mas pode ser adaptada para o Ensino Fundamental II.

#### Material necessário

Computador com o software Geogebra
#### Instruções

- 1. Feche a "Janela de álgebra" e oculte os eixos. Vamos ficar apenas com a "Janela de visualização".
- 2. Clique no botão "Polígono regular" marque os pontos A e B e indique o número de vértices (3) na janela que se abrirá e o programa definirá o ponto C de modo que ABC seja um triângulo equilátero.

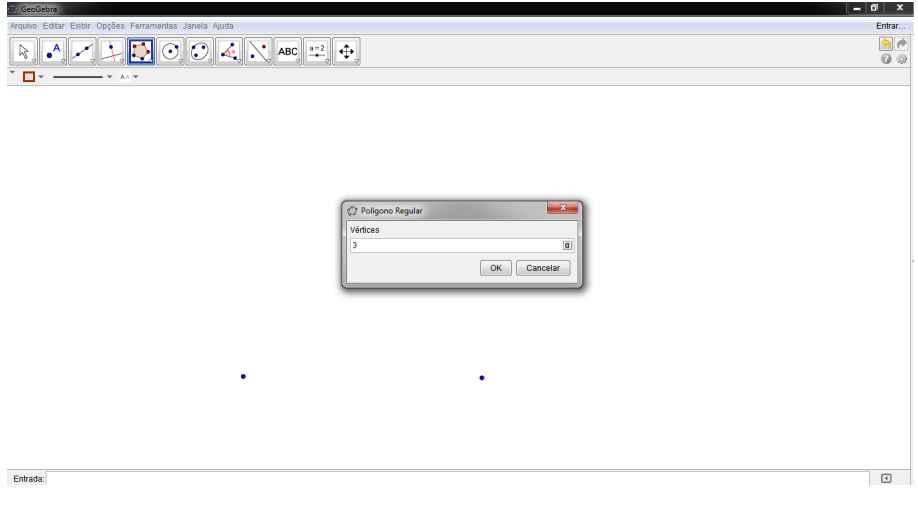

Fig. 5.22: Construção do triângulo de Sierpinski - passo 2

3. Escolha uma cor de sua preferencia para o triângulo inicial.

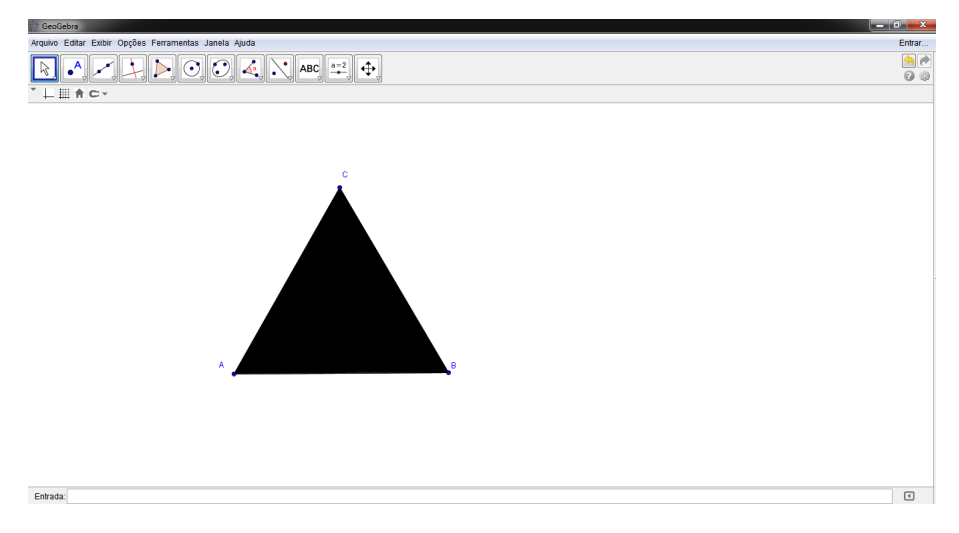

Fig. 5.23: Construção do triângulo de Sierpinski - passo 3

4. Clique no botão "Ponto médio" para encontrar os pontos médios de cada lado do triângulo ABC.

5 Fractais em Sala de Aula

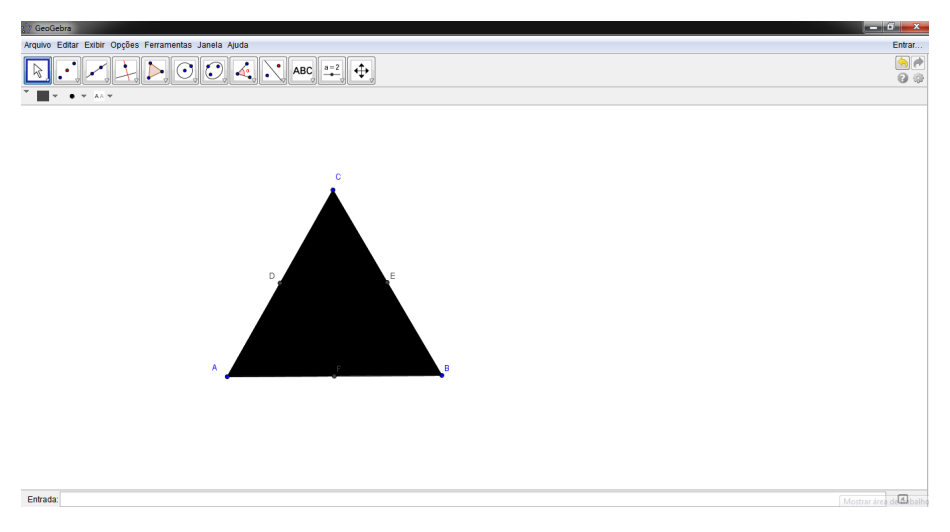

Fig. 5.24: Construção do triângulo de Sierpinski - passo 4

5. Utilize a ferramenta "Polígono" para construir um triângulo com os pontos médios D, E e F. E escolha outra cor para parecer que este triângulo foi retirado.

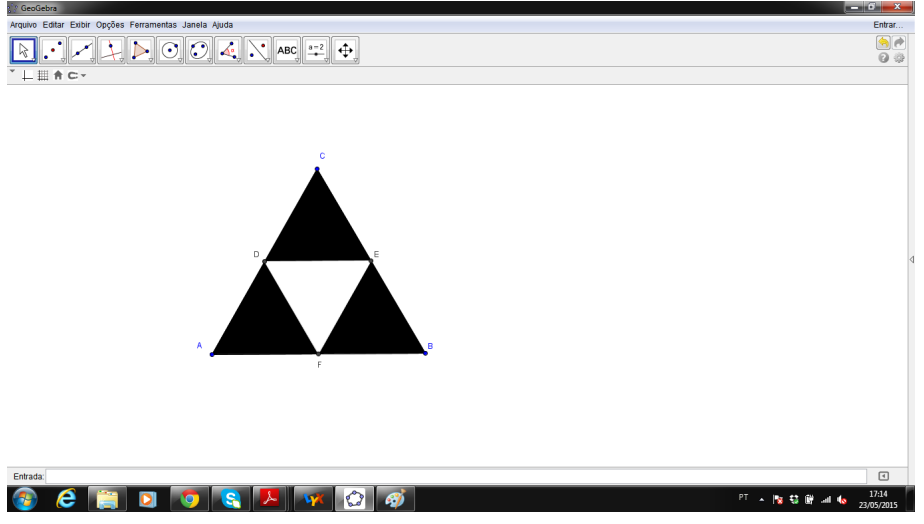

Fig. 5.25: Construção do triângulo de Sierpinski - passo 5

- 6. Agora, no menu de edição, clique em "Ferramentas" e escolha "Criar uma nova ferramenta...". Uma nova janela será aberta e é preciso preencher as três abas:
- "Objetos finais" Clique nos segmentos d, e e f.
- $\bullet$  "Objetos iniciais" Automaticamente aparecerá os pontos  $A e B$ .
- "Nome e ícone" Escolha o nome da ferramenta que será criada, pode ser Sierpinski e clique no botão "Concluído"

#### 5.2 Construindo Fractais com o Geogebra

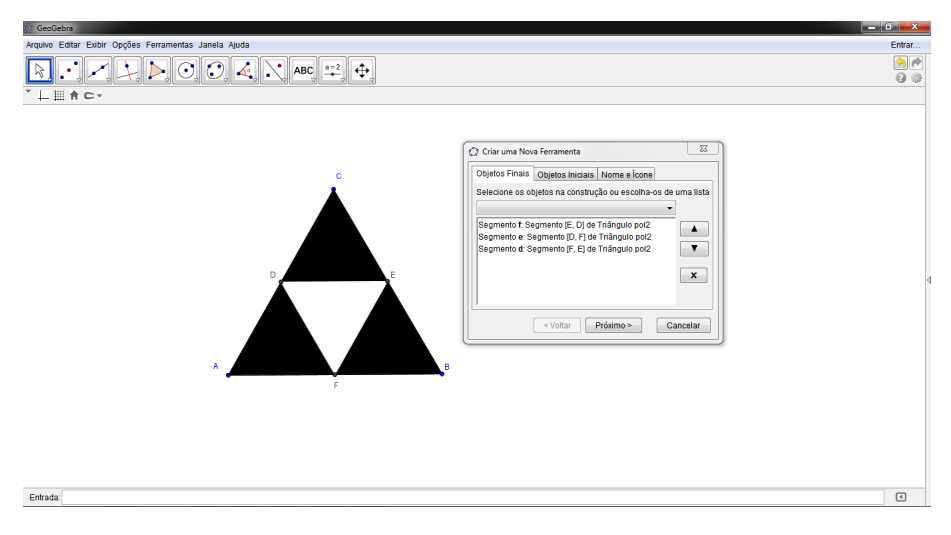

Fig. 5.26: Construção do triângulo de Sierpinski - passo 6

7. Com a nova ferramenta, faça mais um nível do triângulo de Sierpinski selecionando a nova ferramenta e escolhendo dois pontos A e F, por exemplo.

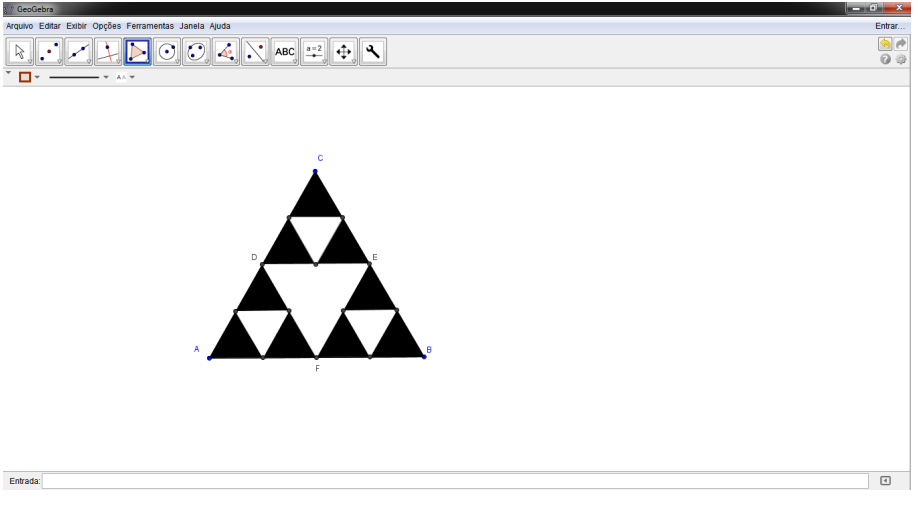

Fig. 5.27: Construção do triângulo de Sierpinski - passo 7

#### Atividades

1. Observe cada nível de construção do triângulo de Sierpinski e complete a tabela:

#### 5 Fractais em Sala de Aula

| Nível | Quantidade de<br>triângulos pretos | Quantidade de<br>triângulos pretos em<br>potência de 3 |
|-------|------------------------------------|--------------------------------------------------------|
|       |                                    |                                                        |
|       | 3                                  |                                                        |
| 2     | 9                                  |                                                        |
| 3     |                                    |                                                        |
|       |                                    |                                                        |
| 5     |                                    |                                                        |

Tabela 5.9: Quantidade de triângulos pretos em cada nível do triângulo de Sierpinski

- 2. Qual foi o raciocínio usado para encontrar a quantidade de triângulos pretos nos níveis 3, 4 e 5?
- 3. Usando o mesmo raciocínio, escreva quantos triângulos pretos haveria no nível n.
- 4. Considerando lo lado do triângulo inicial, complete a tabela a seguir:

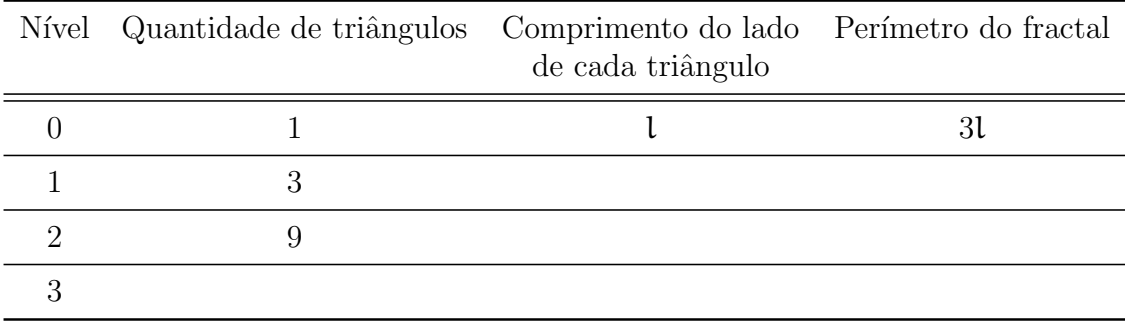

#### Tabela 5.10: Perímetro do triângulo de Sierpinski

- 5. Observe o padrão formado e usando esse raciocínio escreva qual seria o perímetro do haveria no nível n.
- 6. Agora, considerando  $A$  a área do triângulo inicial, complete a tabela a seguir:

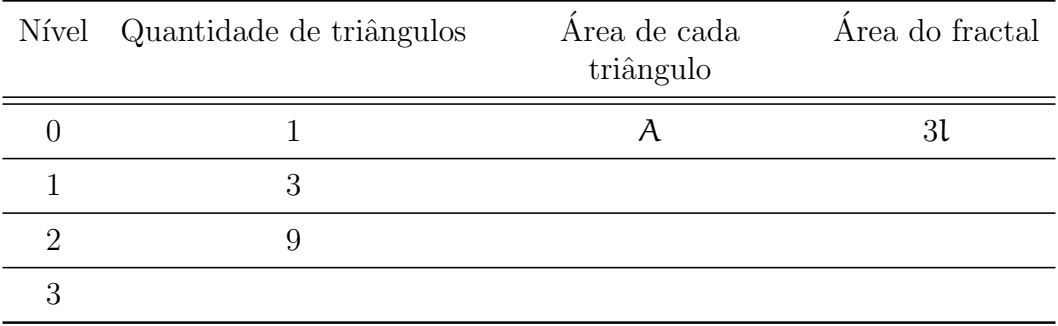

Tabela 5.11: Área do triângulo de Sierpinski

#### Soluções

1. A tabela deve ser completa da seguinte maneira:

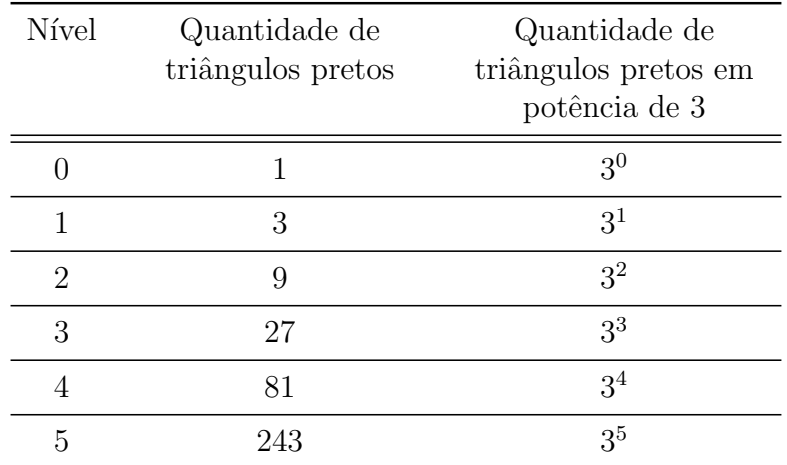

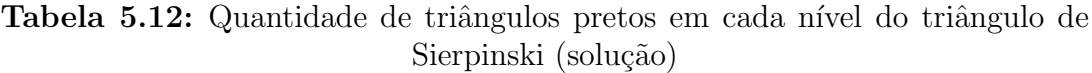

- 2. Espera-se que os alunos percebam que em cada nível a quantidade de triângulos pretos triplica.
- 3. 3<sup>n</sup>
- 4. A tabela deve ser completa da seguinte maneira:

#### <span id="page-77-0"></span>5 Fractais em Sala de Aula

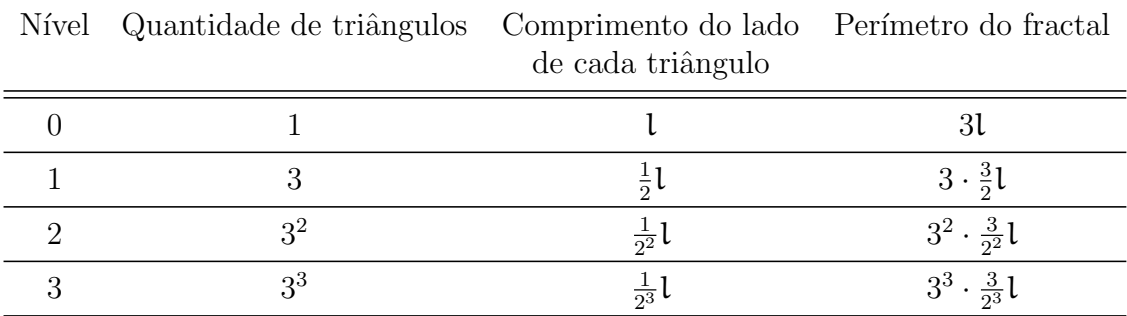

Tabela 5.13: Perímetro do triângulo de Sierpinski (solução)

5.  $3^n \cdot \frac{3}{2^n}$  $\overline{2^n}$ l

6. A tabela deve ser completa da seguinte maneira:

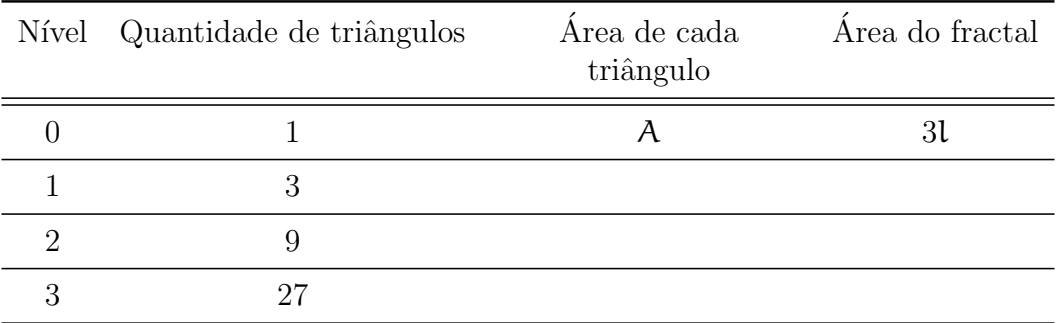

Tabela 5.14: Área do triângulo de Sierpinski (solução)

### 5.3 Triângulo de Pascal e de Sierpinski

#### Objetivo

Apresentar o triângulo de Pascal e suas propriedades relacionando-o com o triângulo de Sierpinski.

#### Público-alvo

Essa atividade é voltada para alunos do 1<sup>0</sup> ou 2<sup>0</sup> anos do Ensino Médio.

#### Material necessário

Papel com malha quadriculada ou hexagonal.

#### **Instruções**

Distribua uma folha de papel com malha hexagonal preenchida com apenas alguns números do triângulo de Pascal dispostos como na figura a seguir.

#### 5.3 Triângulo de Pascal e de Sierpinski

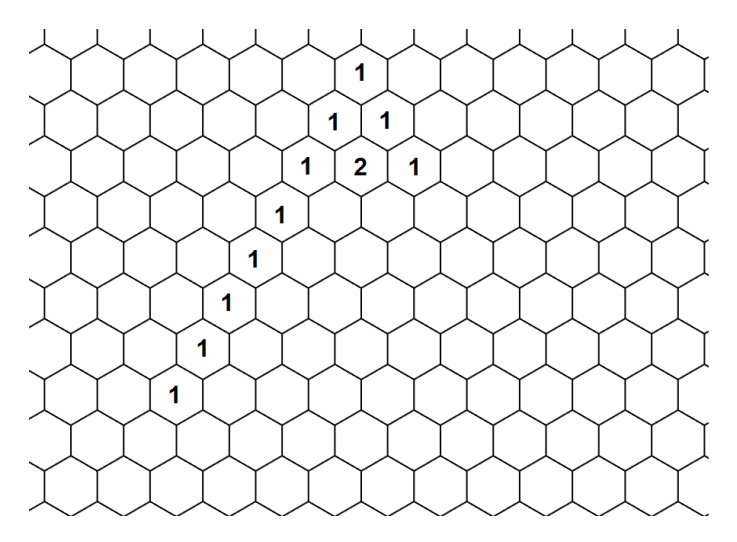

Fig. 5.28: Malha hexagonal

#### Atividades

- 1. Observe a folha que você recebeu. Utilize a relação de Stifel, o teorema das linhas, das colunas ou das diagonais para completar o triângulo de Pascal até a oitava linha.
- 2. Agora, pinte de cores distintas os hexágonos que possuem números pares dos que possuem números ímpares.
- 3. Você notou algum padrão após pintá-los?

#### Solução

1. O aluno deve obter um triângulo como abaixo:

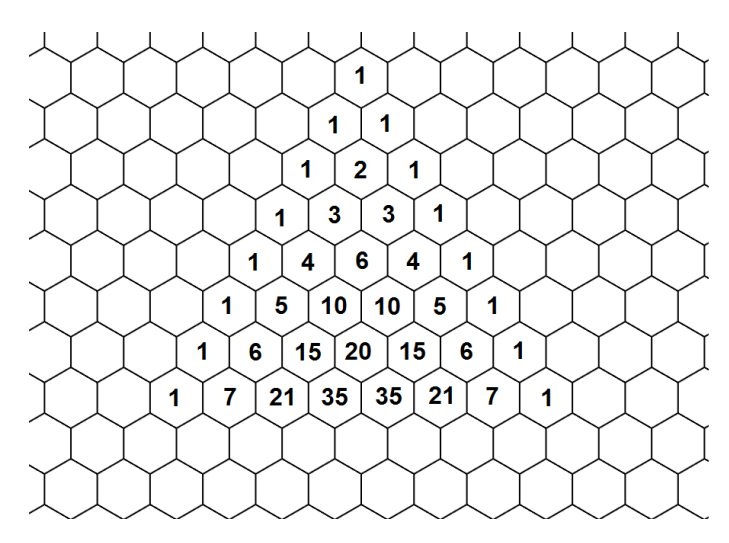

Fig. 5.29: Malha hexagonal (solução 1)

- 5 Fractais em Sala de Aula
	- 2. Após pintar os hexágonos com cores diferentes o triângulo deve ficar com os números destacados da seguinte maneira:

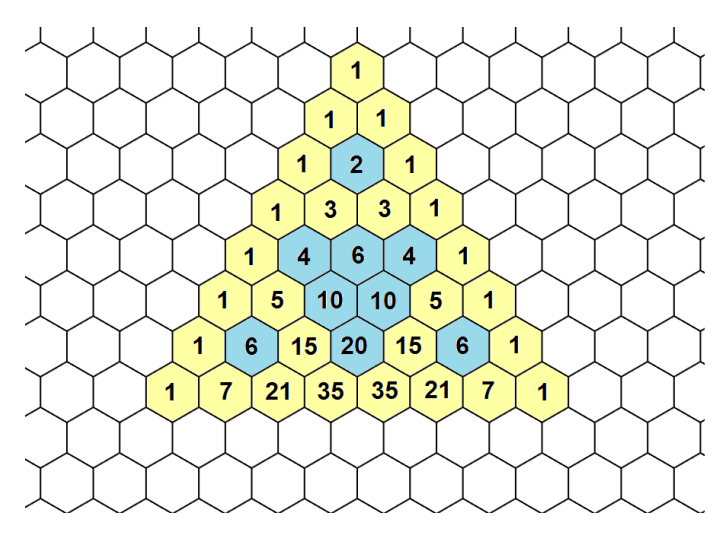

Fig. 5.30: Malha hexagonal (solução 2)

3. Espera-se que os alunos percebam que os números pares ficam ao centro enquanto que os números ímpares ficam ao seu redor, dando a forma de triângulos. Nesse momento, é interessante comentar sobre a regularidade e sobre os fractais, em especial o triângulo de Sierpinski que foi formado.

## 6 Conclusão

A apresentação dos fractais em sala de aula provoca a quebra do paradigma de que a Matemática é uma ciência pronta. Há diversas aplicações práticas que são de fácil compreensão e algumas semelhanças com elementos da própria natureza, o que demonstra que a Matemática que se estuda é aplicável estimulando o aprendizado. O uso de alguns recursos como a dobradura e o software Geogebra geram mais fascínio tanto para quem ensina quanto para quem aprende. Mesmo que abordados em diferentes n´ıveis, o uso da geometria fractal provoca nos alunos um olhar diferenciado no mundo que nos rodeia.

A geometria fractal é considerada uma área de estudo recente que tem sido explorada cada vez mais devido suas aplicações. Através dela, é possível explorar diversos conceitos da geometria euclideana como perímetro, área e volume de figuras. Mas a abordagem dos fractais n˜ao se limita `a geometria, podemos aplicá-la também em conteúdos como sequências e séries, progressão geométrica, logaritmos e binomiais (triângulo de Pascal).

Os exemplos sugeridos no capítulo [5](#page-54-0) desse trabalho podem ser adaptados de acordo com a necessidade do professor, tornando o ensino da Matemática mais envolvente e prazeroso e contribuindo para o aprendizado dos alunos.

# Índice Remissivo

Autossimilaridade, [41](#page-40-0)

Binomial, [47](#page-46-0)

Carpete de Sierpinski, [28](#page-27-0) Conjunto de Cantor, [23](#page-22-0) Curva de Koch, [24,](#page-23-0) [62](#page-61-0) Curva de Minkowski, [26](#page-25-0)

Dimensão Hausdorff, [33,](#page-32-0) [40](#page-39-0) Dimensão topológica, [32](#page-31-0)

Esponja de Menger, [29,](#page-28-0) [42](#page-41-0)

Fractal, [31](#page-30-0) Fractal de Peano, [23](#page-22-0)

Geogebra, [60](#page-59-0)

Hexagonal de Dürer, [29](#page-28-0)

Ilha de Koch, [25,](#page-24-0) [68](#page-67-0)

Medida de Hausdorff, [38](#page-37-0)

Relação de Stifel, [47](#page-46-0)

Teorema das colunas, [49](#page-48-0) Teorema das linhas, [48](#page-47-0) Tetraedro de Sierpinski, [28](#page-27-0) Triângulo de Pascal, [46,](#page-45-0) [50,](#page-49-0) [78](#page-77-0) Triângulo de Sierpinski, [27,](#page-26-0) [42,](#page-41-0) [50,](#page-49-0) [72,](#page-71-0) [78](#page-77-0)

## Referências Bibliográficas

- [1] Barbosa, R. M. Descobrindo a Geometria Fractal para a Sala de Aula. Belo Horizonte: Autêntica Editora, 2005.
- [2] BRASIL. Ministério da Educação. Secretaria de Educação Básica. Parâmetros Curriculares Nacionais para o Ensino Médio (PCNEM): parte III – ciências da natureza, Matemática e suas tecnologias. Brasília, 2000. Disponível em [http://portal.mec.gov.br/seb/arquivos/pdf/ciencian.pdf.](http://portal.mec.gov.br/seb/arquivos/pdf/ciencian.pdf) Acesso em 18 jul. 2015.
- [3] Bondarenko, B. A. Generalized Pascal Triangles and Pyramids: Their Fractals, Graphs, and Applications. Fibonacci Association, 1993.
- [4] Falconer, K. Fractal Geometry: Mathematical Foundations and Applications. New York: John Wiley & Sons, 1990.
- [5] Mandelbrot B. Les Objets Fractals: Forme, Hasard et Dimension. Paris: Flammarion, 1995.
- [6] Mandelbrot B. The Fractal Geometry of Nature. New York: W. H. Freeman and Company, 1983.
- [7] Miguel, A.; Zamboni, E. (Org.)  $Representações do Espaço: Multi$  $disciplinaridade na Educação. Sao Paulo/Campinas: Autores As$ sociados, 1996.
- [8] O'Connor, J. J.; Robertson, E. F. The MacTutor History of Mathematics archive. University of St. Andrews, Scotland. Disponível em [http://www-history.mcs.st-and.ac.uk/.](http://www-history.mcs.st-and.ac.uk/) Acesso em 18 jul. 2015.
- [9] Peitgen, H.-O.; Jürgens, H.; Saupe D. Fractals for the Classroom -Part One: Introduction to Fractals and Chaos. New York: Springer Science+Bussiness Media, 1992.
- [10] Peitgen, H.-O.; Jürgens, H.; Saupe D. Fractals for the Classroom - Part Two: Complex Systems and Mandelbrot Set. New York: Springer-Verlag, 1992.
- [11] Peitgen, H.-O.; Jürgens, H.; Saupe D; Maletsky E.; Perciante T.; Yunker L. Fractals for the Classroom: Strategic Activities Volume One. New York: Springer-Verlag, 1991.
- [12] Peitgen, H.-O.; Jürgens, H.; Saupe D; Maletsky E.; Perciante T.; Yunker L. Fractals for the Classroom: Strategic Activities Volume Two. New York: Springer-Verlag, 1992.
- [13] Schroeder, M. R. Fractals, Chaos, Power Laws: Minutes from an Infinite Paradise. New York: W. H. Freeman and Company, 1991.
- [14] Stewart, I. Mania de Matem´atica 2: Novos Enigmas e Desafios Matemáticos. Rio de Janeiro: Zahar, 2009.
- [15] Stewart, I. Os Números da Natureza: a Realidade Irreal da Imaginação Matemática. Rio de Janeiro: Editora Rocco, 1996.